# **UNIVERSIDAD SAN PEDRO**

# **FACULTAD DE INGENIERÍA**

PROGRAMA DE ESTUDIO DE INGENIERÍA INFORMÁTICA Y DE **SISTEMAS** 

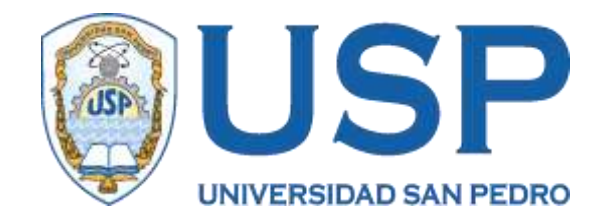

# **Sistema informático web de gestión de incidencias de Tecnologías de Información para la Universidad Nacional de Barranca**

Tesis para obtener el título de Ingeniero en Informática y de **Sistemas** 

# **Autores**

Laguna Villanueva, Jorge Luis Antonio Macedo Amasifuén, Abdón Andrés

# **Asesor**

Carrasco Alvarado, Wilmer Pasión

**Huacho – Perú**

**2020**

# **Palabras clave:**

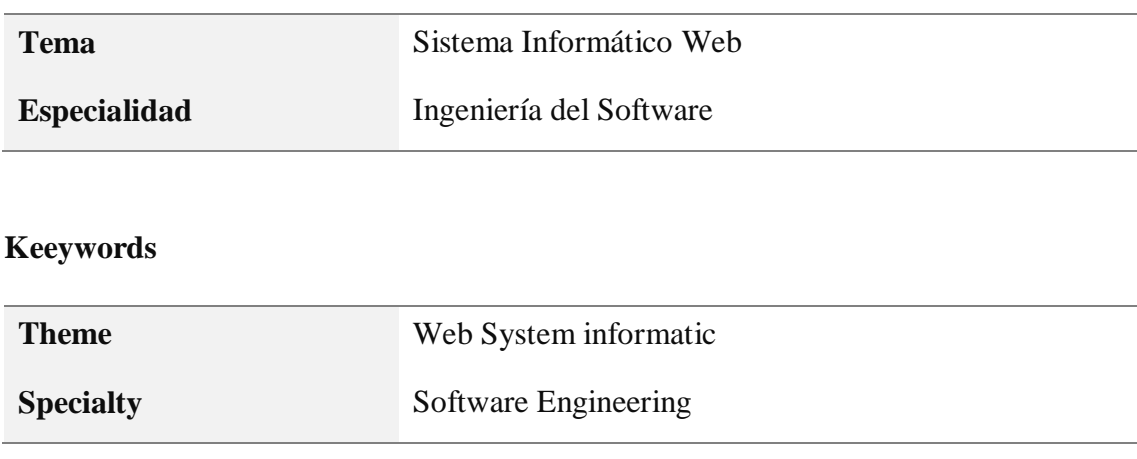

# **Linea de investigación**

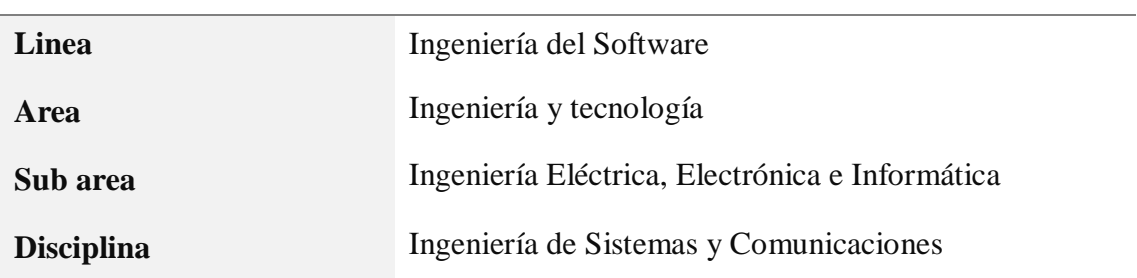

**Titulo**

Sistema informático web de gestión de incidencia de tecnologías de información para la Universidad Nacional de Barranca.

## **Resumen**

.

El presente proyecto, tuvo por objetivo desarrollar un sistema Informático Web para la gestión de incidencias de tecnologías de información para la Universidad Nacional de Barranca. Asimismo, con el análisis y diseño se identificó y describió las condiciones en las que se encuentran los problemas, así como los requerimientos del software en un modo detallado y explicativo. Investigación tecnológico, con diseño de tipo no experimental con corte transversal. Se aplicó la metodología RUP para la construcción de los planos o diagramas de casos de usos para tener un mejor análisis del software, el gestor de base de datos a utilizar será MySQL Server y como lenguaje de programación se empleará PHP. con la automatización se optimiza el proceso de gestión de incidencia, logrando atender y reducir el tiempo de respuesta para las incidencias presentadas por los usuarios.

#### Abstract

The purpose of this project is to develop a Web Information System for the management of information technology incidents for the National University of Barranca. Likewise, with the analysis and design, the conditions in which the problems are found were described and described, as well as the requirements of the software in a detailed and explanatory way. Technological research, with a non-experimental design with a transversal cut. The RUP methodology was applied for the construction of the plans or diagrams of use cases to have a better analysis of the software, the database manager to be used will be MySQL Server and PHP will be used as the programming language. with automation, the incident management process is optimized, managing to respond and reduce the response time for incidents presented by users.

v

# **I. INTRODUCCIÓN**

De los antecedentes encontrados se han abordado los trabajos más relevantes a esta investigación:

Gamboa & Rodriguez (2015) en su tesis, desarrollaron un sistema web para optimizar el proceso de gestión de incidencias. Utilizaron el tipo de estudio aplicada, además aplicaron la metodología RUP y para el desarrollo de la aplicación hicieron uso del lenguaje PHP y JavaScript, MySQL como gestor de base de datos y el framework Laravel. La investigación dio como resultado una aplicación web que permitió un incremento en el control de la gestión de incidencias a través de reportes que facilitaron tomar mejores decisiones, además, minimizó el tiempo que se usaba para el registro de incidencias reportadas y se optimizó la comunicación entre los usuarios de TI.

Aleman (2016) en el estudio de su tesis, se propuso determinar cómo la implementación de un sistema web mejoraría la gestión de incidencias. Se utilizó el tipo de investigación aplicada – experimental y el diseño de investigación fue pre-experimental, se empleó la metodología RUP, las herramientas usadas para el desarrollo fueron, Rational Rose 7.0 para los diagramas, NetBeans IDE 8.0.2 para el entorno de desarrollo, PostgreSQL 9.2 como base de datos y para la programación PHP. El resultado de la implementación, favoreció en el incremento del porcentaje de incidencias solucionadas y en la reducción del tiempo medio por incidencias solucionadas, optimizando los servicios de TI brindadas por las áreas competentes.

Quispe, Incio, & Bringas (2017) en su estudio de investigación, implementaron un aplicativo informático para la gestión de incidencias. Hicieron uso de la metodología ITIL y el método hipotético-deductivo, el tipo de investigación fue explicativo aplicativo y de diseño pre-experimental con pre-test y post-test. Después de haber usado instrumentos se tuvo como

resultados y se demostró un aumento en el nivel alto de la gestión de incidencia en un 70% y una disminución en el nivel regular de la gestión de incidencia en un 45% y se concluyó que la significancia estadística obtenida es p (0.00); asimismo, que con el aplicativo informático SpiceWorks se mejoró la satisfacción en la gestión de incidencia.

Esquén & Valenzuela (2017) en su tesis, propusieron analizar y diseñar un sistema de gestión de incidencias, con la finalidad de optimizar los procesos de registro, seguimiento y solución de incidencias. Se utilizó el tipo de estudio aplicada usando las buenas prácticas de la metodología RUP y ciertas recomendaciones de la Guía PMBOK 5ta edición. Como resultado se pudo determinar la estructura de la solución con lo cual se obtendra un mejor control del registro y la atención de incidencias, también se elaboró prototipos de los módulos del sistema para una futura implementación.

Huamani (2017) en su investigación, optó por analizar, diseñar e implementar un sistema web para el proceso de gestión de incidencias. Empleó el tipo de estudio aplicada - experimental, utilizando la metodología RUP y para el desarrollo del mismo, usó el lenguaje PHP, Ajax, JavaScript y MySQL para la base de datos. Como resultado se obtuvó que la aplicación web incrementa el nivel de incidencias solucionadas y reduce el costo medio fijo por incidencia solucionada, concluyendo en una mejora del proceso de gestión de incidencias.

Castro (2017) en su investigación, buscó determinar la importancia de la implementación del sistema web para el proceso de gestión de incidencias. Utilizó la investigación aplicada y el diseño pre - experimental, además, uso la metodología RUP, el lenjuaje PHP para el desarrollo de la aplicación y el gestor de base de datos MYSQL. El resultado de la implementación mejoró la gestión de incidencias de tal manera que, las atenciones de las solicitudes de los usuarios fueron más eficientes y rápidas.

El fundamento cientifico de la investigación se da en:

#### **Gestión de Incidencias**

Para The Stationery Office (2011), la gestión de incidencias es el "proceso responsable de la gestión del ciclo de vida de todas las incidencias. […] La gestión de incidencias incluye cualquier evento que interrumpe, o lo que podría interrumpir, un servicio".

Van Bon (2011) indica que:

Gestión de Incidencias es el proceso que se encarga de tratar cualquier tipo de incidencias, como fallos, preguntas o consultas que realizan los usuarios, (Usualmente con una llamada o un correo a la mesa de ayuda) el personal técnico o que son detectadas de modo automático por herramientas que sirven para monitorear eventos.

## Según Ríos (2011):

El objetivo principal de la gestión de incidencias es la resolución de los incidentes para restablecer lo más pronto posible el servicio. Para ello deberá detectar cualquiera alteración en los servicios de TI, y para dar entrada al proceso de la incidencia registrada. Una incidencia puede provenir de cualquiera de los siguientes elementos: Fallas del software o hardware, fallas en la operación del servicio, requerimientos de usuarios, consultas, etc.

#### Por último Donoso & Ramírez (2006) indican que:

Su objetivo es restablecer el funcionamiento normal del servicio tan pronto como sea posible, y con el menor impacto sobre la actividad del negocio. Los beneficios de una gestión eficaz de incidencias son: Reducción del impacto de las incidencias en la organización, uso más

eficiente de los recursos de personal, usuarios más satisfechos y mayor visibilidad del trabajo realizado.

#### **Sistema informático web**

Los sistemas informáticos web son nuevos en el campo de la informática, siendo considerados como un nuevo desafío para los profesionales del software. Los sistemas informáticos web son cada vez más complejos; sin embargo, actualmente existen diversas metodologías y herramientas que facilitan su desarrollo.

Para Wilson (2013) "Los sistemas informáticos web conforman una comunicación entre cliente y servidor utilizando el protocolo HTTP. No mantiene conexión tras una petición. Eso genera, que sea necesario recurrir a cookies para conocer el estado del cliente. (Sesiones)."

Por su parte Suárez (2018) "Un sistema informático es un conjunto de elementos que hace posible el tratamiento automático de la información. Se encarga de procesar la información de entradas (datos) y obtener una información de salida (resultados)".

La presente investigación se justifica en lo científico y en lo social:

La investigación tiene aporte científico, porque busca conocimientos selectivos y sistematizados para expresar razonablemente los procesos de desarrollo de un sistema web para la gestión de incidencias, empleando herramientas de desarrollo web y el gestor de base de datos MySQL, aplicando los lenguajes PHP, HTML5, CSS3 y JavaScript. El aporte será el software el cual ayudará a automatizar y optimizar el proceso de incidencias informáticas dentro de la universidad.

Desde el punto de vista social, es relevante, porque con la presente investigación se beneficiará directamente al personal administrativo e indirectamente a la población estudiantil; toda vez que se reducirá el tiempo de atención en la incidencias y tambien ayudará a la toma de decisiones.

El problema se da por que la Universidad Nacional de Barranca tiene 3 sedes, La Florida, Los Anitos y la sede administrativa; estas están ubicadas en tres sitios diferentes dentro de la provincia de Barranca, la Unidad de Tecnologías de la Información y Comunicaciones (UTIC) que es la responsable del correcto funcionamiento de los equipos informáticos se encuentra en la sede La Florida. Asimismo, la UTIC no cuenta con directiva y/o procedimientos para resolver incidencias presentadas en los equipos informáticos.

Actualmente los usuarios reportan las incidencias a través de correo electrónico o llamadas telefónicas, la UTIC solo tiene un acceso rápido para los usuarios de la sede La Florida; sin embargo, para los usuarios de las otras sedes suelen realizar los soportes a través de conexiones remotas y en caso amerite un soporte presencial, ésta dependerá de la disponibilidad del personal y puede tardar hasta 24 horas.

La UTIC no cuenta con un cuaderno o documento digital, en el cual se registren las incidencias reportadas por los usuarios, por ello no se pueden obtener reportes y por ende no se puede generar una base de conocimientos; además, no se tiene una política para designar al personal idóneo de acuerdo a las características de las incidencias presentadas.

Para dar solución al problema descrito, se plantea la siguiente interrogante: ¿Cómo desarrollar un sistema informático web de gestión de incidencias de tecnologías de información para mejorar la atención de los usuarios en la Universidad Nacional de Barranca?

Las bases teóricas que fueron fundamental para el sistema informático web, se describen a continuación:

#### **Software**

Son todos aquellos conceptos, actividades y procedimientos que dan como resultado la generación de programas para un sistema de computación. El objetivo de un "buen software" es aumentar las posibilidades de que éste se desarrolle a tiempo y de que tenga una mayor efectividad en cuanto a costos debido a una utilización más eficiente del personal y los recursos (Ramirez & Weiss, 1986).

Para Venegas, Caballero, & Gallego (2018) El software es el conjunto de los programas de cómputo, procedimientos, reglas, documentación y datos asociados que forman parte de las operaciones de un sistema de computación (definido así en el estándar 729 del IEEE). Software es lo que se denomina producto en ingeniería de software.

# **Sistema Informático**

Es un sistema que permite almacenar y procesar información; es el conjunto de software, hardware y personal que se relacionan entre sí.

"El concepto de sistema informático más simple sería el formado por un equipo con su usuario y el manual de instrucciones. No obstante, un sistema informático puede crecer indefinidamente e incluso abarcar o interactuar con otros sistemas informáticos" (Gallego, 2006).

También Gallego (2006), indica que las partes de un sistema informático son: Hardware: está formado por los dispositivos electrónicos y mecánicos que realizan los cálculos y el manejo de la información.

Software: se trata de las aplicaciones y los datos que explotan los recursos hardware.

Personal: está compuesto tanto por los usuarios que interactúan con los equipos como por aquellos que desarrollan el software para que esa interacción sea posible.

Información descriptiva: es el conjunto de manuales, formularios o cualquier soporte que dé instrucciones sobre el uso del sistema.

#### **Sistema web**

Es una aplicación web desarrollada para satisfacer necesidades específicas y resolver problemas mediante el análisis de la lógica de los procesos o también llamado "lógica de negocios", automatizando procesos en línea. Una aplicación web (web-based application) es un tipo especial de aplicación cliente/servidor, donde tanto el cliente (el navegador, explorador o visualizador) corno el servidor (el servidor web) y el protocolo mediante el que se comunican (HTTP) están estandarizados y no han de ser creados por el programador de aplicaciones. En las aplicaciones web suelen distinguirse tres niveles (como en las arquitecturas cliente/servidor de tres niveles): el nivel superior que interacciona con el usuario (el cliente web, normalmente un navegador), el nivel inferior que proporciona los datos (la base de datos) y el nivel intermedio que procesa los datos (el servidor web). (Lujan Mora, 2002).

## **PHP**

Es un lenguaje de programación. Con una sintaxis similar a los lenguajes C y Perl, que se interpreta por un servidor web Apache y genera código HTML dinámico, permite crear un programa que se pueda ejecutar en el servidor desde un programa visualizador de páginas web y dar respuestas en función de los datos que introduzca el usuario. El cliente nunca verá el código del programa PHP, solo le

llegarán las paginas HTML que genere el programa, ya que el código solo existe en el lado servidor. (Rodríguez, 2007)

#### **MYSQL**

Es un sistema de administración de bases de datos relaciones rápido, sólido y flexible. Es ideal para crear bases de datos con acceso desde páginas web dinámicas, para la creación de sistemas de transacciones on-line o para cualquier otra solución profesional que implique almacenar datos, teniendo la posibilidad de realizar múltiples y rápidas consultas (Cobo, 2005).

## **APACHE**

"Es software libre y el servidor web más popular. Algunos sondeos realizados demuestran que más del 70% de los sitios web en internet están manejados por Apache, haciéndolo más extensamente usado que todos los otros servidores web juntos" (OpenSuse, 2012).

Según OpenSuse (2012) las características son:

- Apache es un servidor web flexible, rápido y eficiente, continuamente actualizado y adaptado a los nuevos protocolos HTTP.

- Es multiplataforma.

- Modular: Puede ser adaptado a diferentes entornos y necesidades, con los diferentes módulos de apoyo que proporciona, y con la API de programación de módulos, para el desarrollo de módulos específicos.

- Extensible: gracias a ser modular se han desarrollado diversas extensiones entre las que destaca PHP, un lenguaje de programación del lado del servidor.

#### **XAMPP**

Es el entorno más popular de desarrollo con PHP. Es una distribución de Apache completamente gratuita y fácil de instalar que contiene MySQL, PHP y Perl. El paquete de instalación de XAMPP ha sido

diseñado para ser increíblemente fácil de instalar y usar. Tiene versiones para Windows, Mac OS X y Linux, Fácil instalación y configuración, completamente gratuito (ApacheFriends, 2014).

#### **Metodología RUP**

Se define RUP (Rational Unified Process) como una secuencia de pasos necesarios para el desarrollo y/o mantenimiento de gran cantidad de sistemas, en diferentes áreas de aplicación diferentes organizaciones, diferentes medios de competencia y en proyectos de tamaños variables (desde el más básico al más complejo). Actualmente es propiedad de International Business Machines (IBM) y está basado en un enfoque disciplinado de asignación de tareas y responsabilidades dentro de una organización de desarrollo con la finalidad de asegurar la obtención de un software de alta calidad que satisfagan la necesidad de los usuarios finales dentro de un calendario y tiempo predecible (Sidnei, 2014).

Según Jacobson, Booch, & Rumbaugh (2000) RUP, se divide en 4 fases:

Inicio: El objetivo preferente en la fase inicial es alcanzar un acuerdo entre todos los interesados respecto a los objetivos del ciclo vital para el proyecto. La fase inicial es muy significativa fundamentalmente en los esfuerzos de desarrollo nuevos, pues son más arriesgados para los requisitos y para laactividad comercial y deben abordarse antes de que el proyecto pueda continuar. Para los proyectos que se centran en las mejoras de un sistema existente, la fase de incorporación es más breve, pero sigue centrándose en garantizar que el proyecto vale la pena y es posible de realizar.

Elaboración: El propósito de la fase de elaboración es el establecimiento de una línea base para la arquitectura del sistema para proporcionar una base estable para el grueso del diseño y del esfuerzo de implementación en la fase de construcción. La arquitectura evoluciona a partir de una consideración sobre los requisitos más significativos (los que tienen un gran impacto en la arquitectura del sistema) y una valoración de los riesgos. La estabilidad de la arquitectura se evalúa mediante uno o más prototipos arquitectónicos. Construcción: El objetivo de la fase de construcción es clarificar los requisitos restantes y completar el desarrollo del sistema basándose en la arquitectura de línea base. La fase de construcción es, de alguna manera, un proceso de fabricación, en el que se pone el énfasis en la gestión de los recursos y el control de las operaciones para optimizar los costes, la planificación y la calidad. En ese sentido, las intenciones de gestión sufren una transición del desarrollo de la propiedad intelectual durante la fase inicial y de elaboración, hasta el desarrollo de productos desplegables.

Transición: El objetivo de la fase de transición es garantizar que el software esté disponible para los usuarios finales. La fase de transición puede acarrear varias iteraciones e incluye las pruebas del producto en preparación para el reléase, así como ajustes menores basados en la información de retorno de los usuarios. En este momento del ciclo vital, la información deretorno de los usuarios debe centrarse especialmente en el ajuste del producto, las cuestiones de configuración, instalación y utilización, todas las cuestiones estructurales principales deben haberse resuelto mucho antes en el ciclo vital del proyecto.

#### **Lenguaje Unificado de Modelado**

UML es ante todo un lenguaje, un lenguaje que proporciona un vocabulario y una reglas para permitir una comunicación, en este caso, este lenguaje se centra en la representación gráfica de un sistema.

Este lenguaje nos indica cómo crear y leer los modelos, pero no dice cómo crearlos. Esto último es el objetivo de las metodologías de desarrollo.

Los objetivos de UML son muchos, pero se pueden sintetizar sus funciones:

Visualizar: UML permite expresar de una forma gráfica un sistema de forma que otro lo puede entender.

Especificar: UML permite especificar cuáles son las características de un sistema antes de su construcción.

Construir: A partir de los modelos especificados se pueden construir los sistemas diseñados.

Documentar: Los propios elementos gráficos sirven como documentación del sistema desarrollado que pueden servir para su futura revisión.

Aunque UML está pensado para modelar sistemas complejos con gran cantidad de software, el lenguaje es los suficientemente expresivo como para modelar sistemas que no son informáticos, como flujos de trabajo (workflow ) en una empresa, diseño de la estructura de una organización y por supuesto, en el diseño de hardware (Hernández, 2002).

La hipotesis planteada: El sistema informático web de gestión de incidencias de tecnologías de información, podría mejorar la atención de los usuarios de la Universidad Nacional de Barranca.

El objetivo general: Desarrollar un sistema informático web de gestión de incidencias de tecnologías de información para la Universidad Nacional de Barranca, utilizando la metodologia RUP.

Los objetivos especificos:

 Analizar el proceso de gestión de incidencias de tecnologías de información para la Universidad Nacional de Barranca, mediante cuestionarios y entrevistas, para establecer el alcance y límites del proyecto.

- Diseñar los componentes del sistema informático web de control de incidencias de tecnologías de información.
- Construir el sistema informático web para automatizar los procesos de gestión de incidencias utilizando el lenguaje de programación PHP y el sistema gestor de base de datos MySQL.

#### **II. METODOLOGIA DEL TRABAJO**

El proceso llevado a cabo en la formulación del presente estudio de tesis tiene como elemento investigativo de tipo tecnológico, siendo necesaria la recopilación de datos relacionados al sistema informático web para la gestión de incidencias de tecnología de información para la Universidad Nacional de Barranca. Un tipo de investigación tecnológico es el que produce un servicio, bien o proceso.

Nivel de Investigación: propositiva, de innovación incremental, porque se trata de desarrollar una aplicación a un proceso que ya existe y lo que se busca es automatizar el proceso mediante la utilización de un sistema informático web.

Respecto al alcance temporal, es una investigación sincrónica porque el estudio de realizará en un corto periodo de tiempo. La investigación, respecto al tiempo del dato, es un estudio circunspectivo que analiza los factores que se presentan en la creación del sistema informático; y se podría indicar que también es un estudio circunspectivo – prospectivo, porque se necesitarán opiniones de profesionales y expertos involucrados en el desarrollo del sistema informático web y sobre infraestructura tecnológica donde se ejecutara la solución informática.

Debido a que la investigación es de tipo tecnológica, la población para el desarrollo del sistema de gestión de incidencias de Tecnología de Información estará conformada por: el personal administrativo que hace uso de equipos informáticos de la Universidad Nacional de Barranca. No existirá muestra, se trabajará con toda la población.

Tabla 1 Tecnicas e instrumentos de investigación

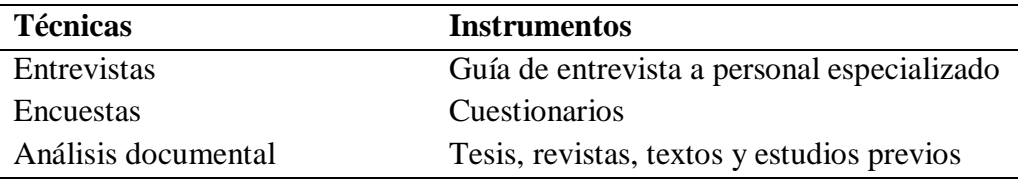

Se formularán preguntas abiertas y cerradas que ofrecerán información precisa en cuanto a los objetivos específicos planteados, para así recibir más información y mejorar el tema de investigación. Se empleará RUP como metodología para el desarrollo del sistema informático web de gestión de incidencias de tecnologías de información para la Universidad Nacional de Barranca.

#### **III. RESULTADOS**

En el pictograma se observa el funcionamiento del sistema de control de incidencias de los problemas de TI de las diferentes áreas de la Universidad Nacional de Barranca.

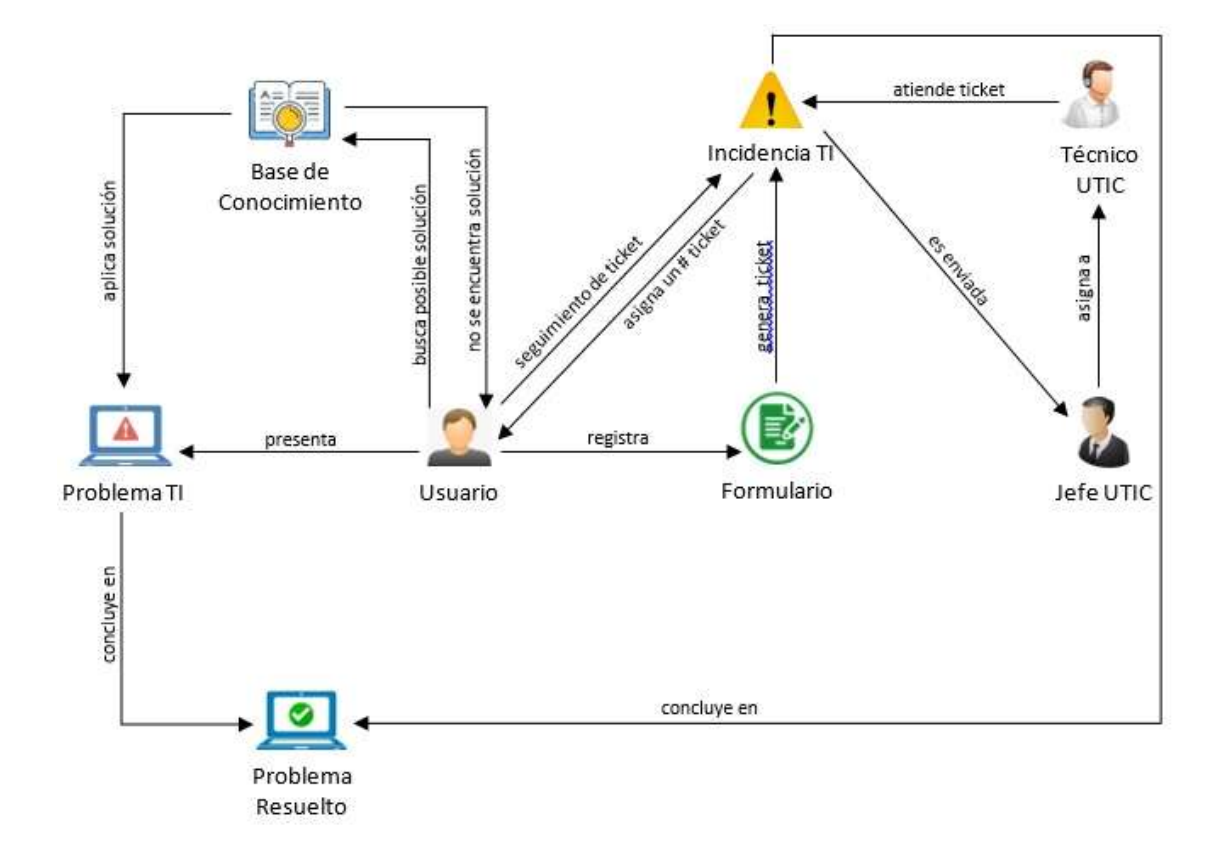

Figura 1: Modelo del Dominio

En el funcionamiento del sistema de gestión de incidencias el usuario presenta un problema de TI, como primera opción, el usuario debe realizar una búsqueda de posible solución en la base de conocimiento, de encontrar la posible solución éste debe aplicarla al problema para posteriormente concluir con el problema resuelto. En caso el usuario no encuentre la posible solución en la base de conocimiento, debe proceder a registrar los detalles del problema de TI a través de un formulario para que se genere un ticket de soporte el cual tendrá un numero para su

seguimiento. El ticket generado, es derivado al Jefe de UTIC, quien puede ver los detalles del ticket y/o actualizarlo, luego de ello debe asignar a un Técnico de UTIC que será la persona encargada de atender y resolver el problema de TI.

Aplicando la disciplina de Modelado de Negocio, en el diagrama de casos de uso de negocio, nos muestra el proceso a tratar y los actores que intervienen en su funcionamiento.

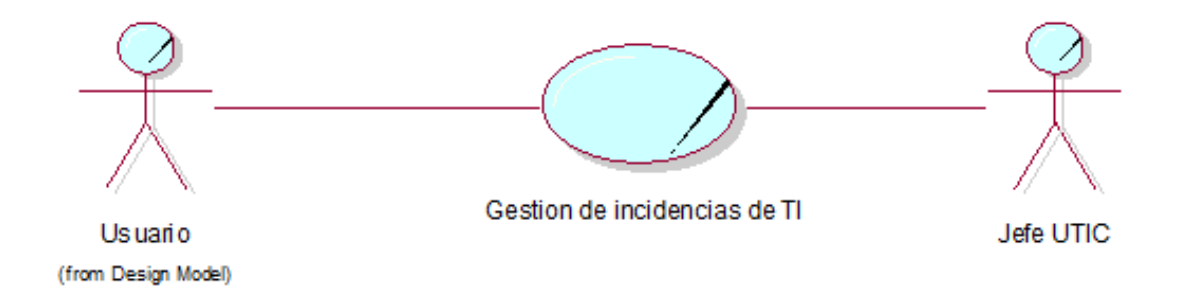

Figura 2: Diagrama de casos de uso de negocio

Tabla 2 Lista de actores

| <b>Nombre</b>    | Descripción                                            |
|------------------|--------------------------------------------------------|
| <b>Usuarios</b>  | Son los trabajadores administrativos y docentes que    |
|                  | solicitan un soporte TI, las cuales pueden acceder a   |
|                  | una base de conocimientos o si el problema es de       |
|                  | prioridad solicitar una atención por el personal UTIC. |
| <b>Jefe UTIC</b> | Es el encargado de la Unidad de Tecnologías de         |
|                  | Información y Comunicación, quien designa al personal  |
|                  | técnico para que atienda los requerimientos de los     |
|                  | usuarios según la sede, además de alimentar la base    |
|                  | de conocimientos.                                      |

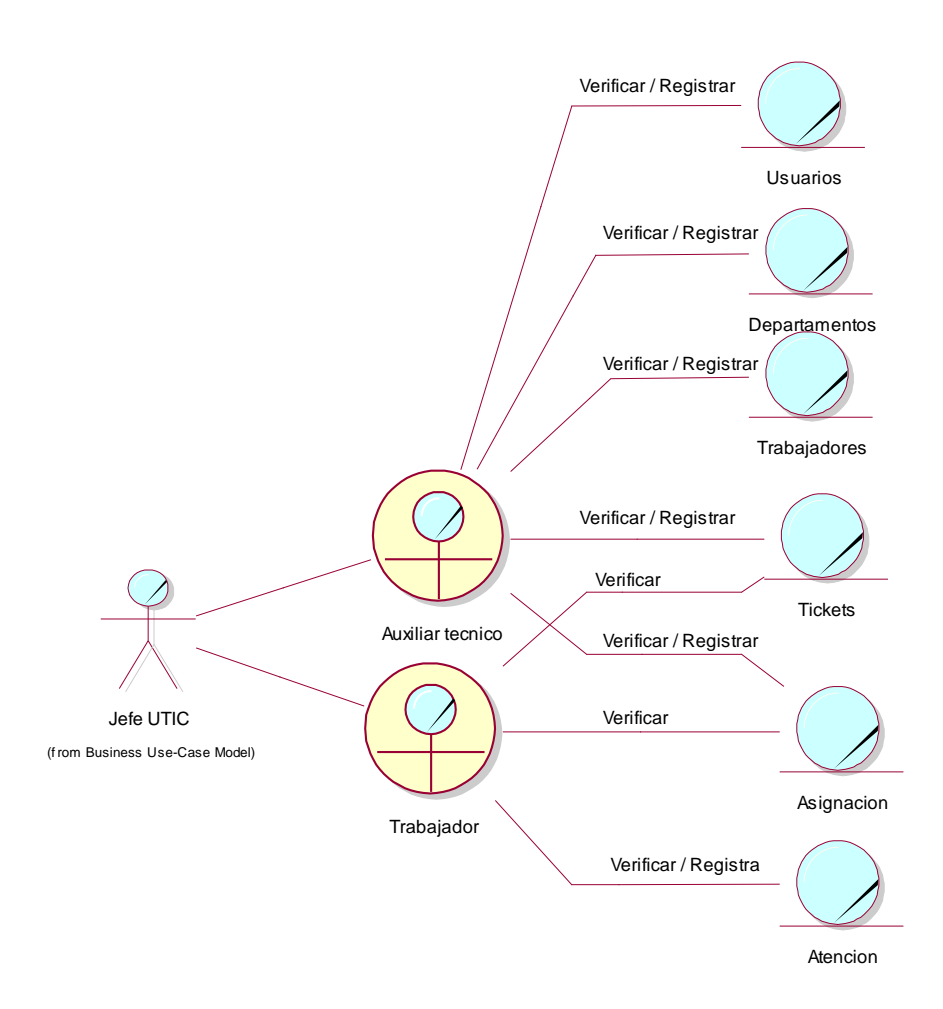

Figura 3: Modelo de Objetos de Negocio: Control de incidencias

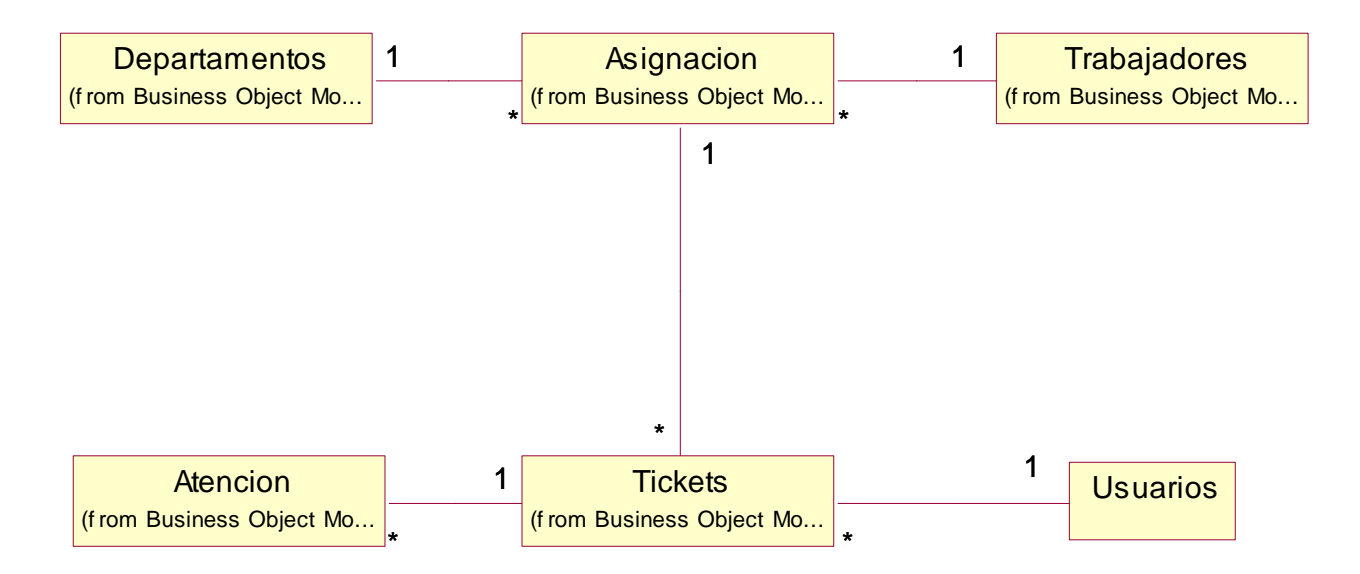

Figura 4: Modelo del Dominio

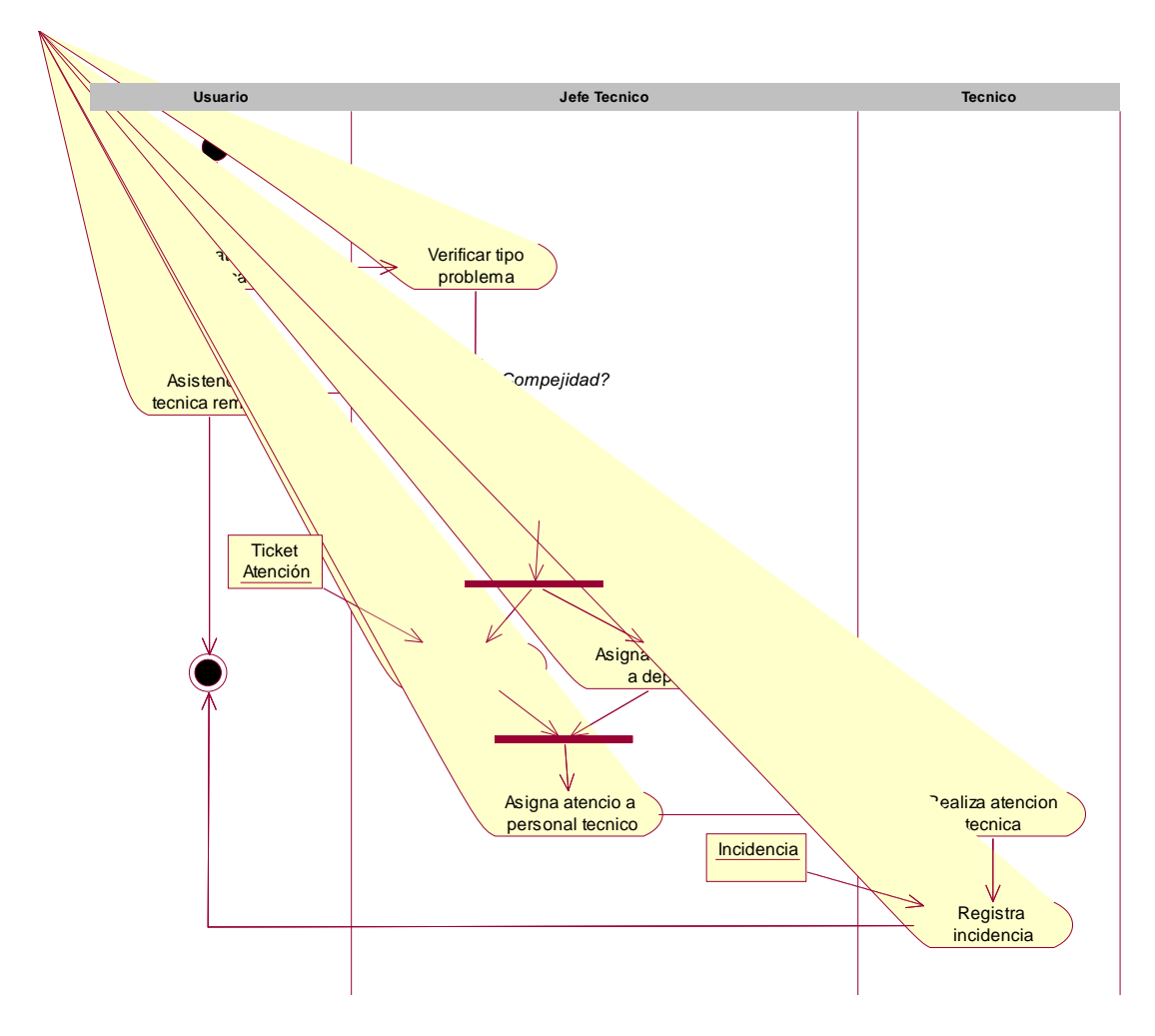

Figura 5: Diagrama de Actividad: Control de incidencias

Tabla 03 Especificación del Caso de uso de negocio: Control de incidencias de TI

| Caso de uso        |                         | <b>Control Incidencias</b>                                            |  |  |  |  |
|--------------------|-------------------------|-----------------------------------------------------------------------|--|--|--|--|
| <b>Negocio</b>     |                         |                                                                       |  |  |  |  |
|                    |                         | El usuario solicita un ticket de atención, por alguna problema de TI, |  |  |  |  |
|                    |                         | para lo cual el jefe de UTIC teniendo en cuenta el tipo de problema   |  |  |  |  |
| Descripción        |                         | puede asistirlo vía telefónica o generarle un ticket de atención para |  |  |  |  |
|                    |                         | que pueda ser atendido por un personal técnico asignado a su          |  |  |  |  |
|                    |                         | departamento.                                                         |  |  |  |  |
| <b>Actor</b>       |                         | Usuario, Jefe UTIC                                                    |  |  |  |  |
| Precondición       |                         | Asignación de personal técnico a los departamentos                    |  |  |  |  |
|                    | Paso                    | <b>Acción</b>                                                         |  |  |  |  |
|                    | $\mathbf{1}$            | Verifica tipo problema                                                |  |  |  |  |
| <b>Secuencia</b>   | $\overline{2}$          | Identifica prioridad problema                                         |  |  |  |  |
| normal             | 3                       | Asigna personal técnico para solucionar problema                      |  |  |  |  |
|                    | $\overline{\mathbf{4}}$ | Registra ticket de atención al usuario                                |  |  |  |  |
|                    | 5                       | Registra incidencias técnicas                                         |  |  |  |  |
| Post               |                         |                                                                       |  |  |  |  |
| condición          |                         |                                                                       |  |  |  |  |
|                    | Paso                    | <b>Acción</b>                                                         |  |  |  |  |
| <b>Excepciones</b> | $\mathbf{1}$            | Personal técnico ocupado                                              |  |  |  |  |
|                    | $\overline{2}$          | La atención técnica no es relevante                                   |  |  |  |  |

Aplicando la disciplina de Requerimiento, en el diagrama de casos de uso, nos muestra el funcionamiento del sistema, mostrando los requerimientos funcionales y que actores interactúan en el sistema.

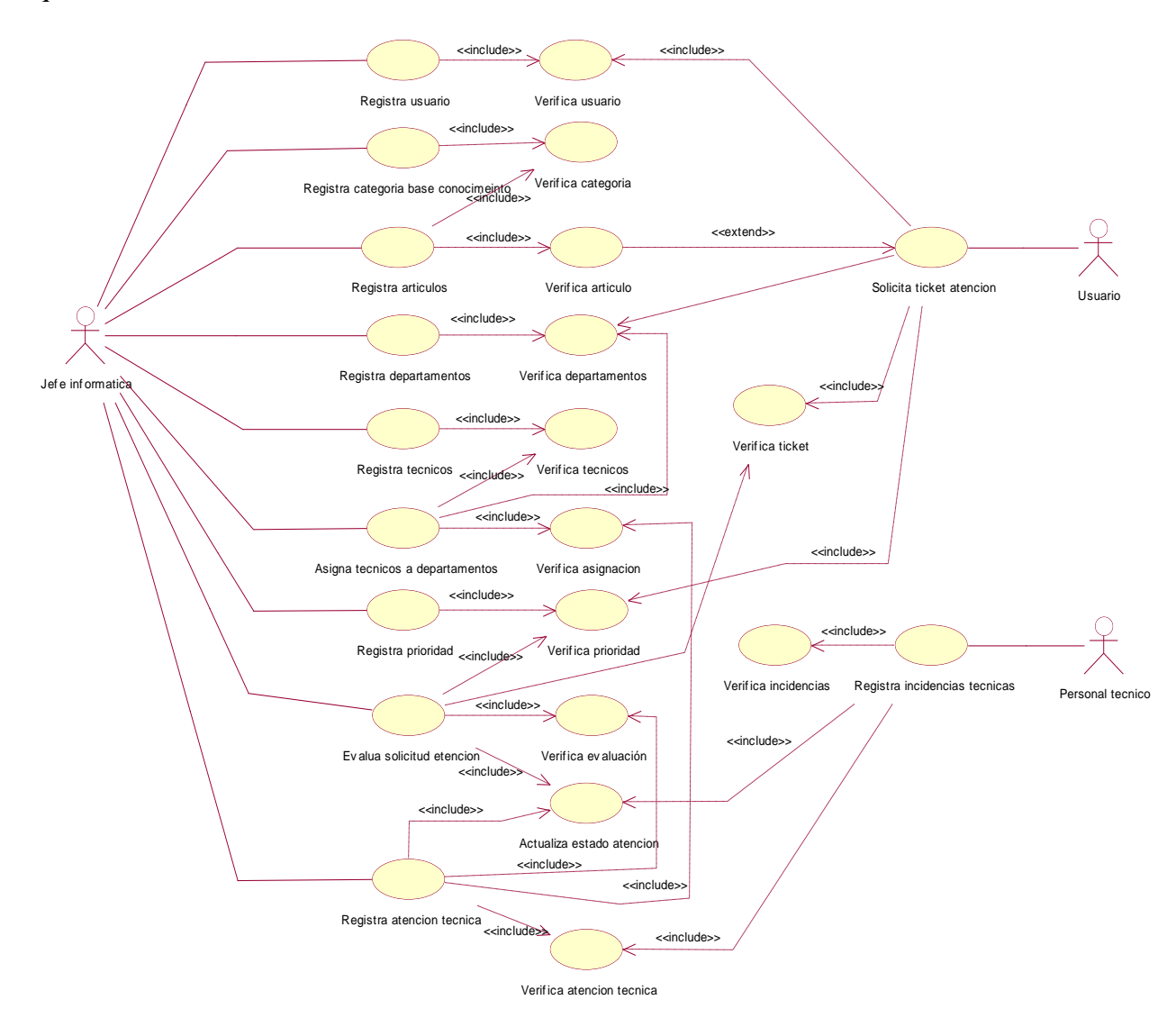

Figura 6: Diagrama de Casos de Uso de Requerimiento Detallado

Tabla 04 Especificación de caso de uso: Registrar Usuarios

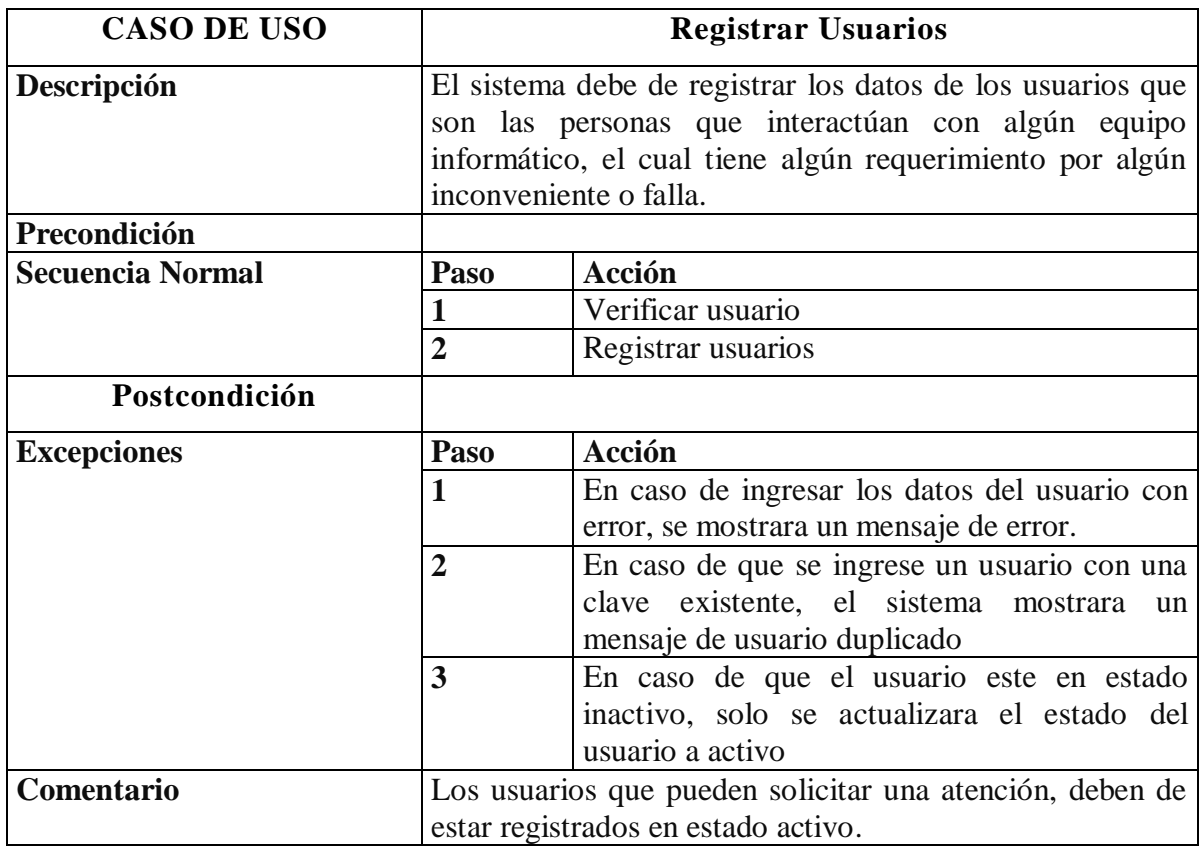

Tabla 05 Especificación de caso de uso: Registrar Personal Técnico

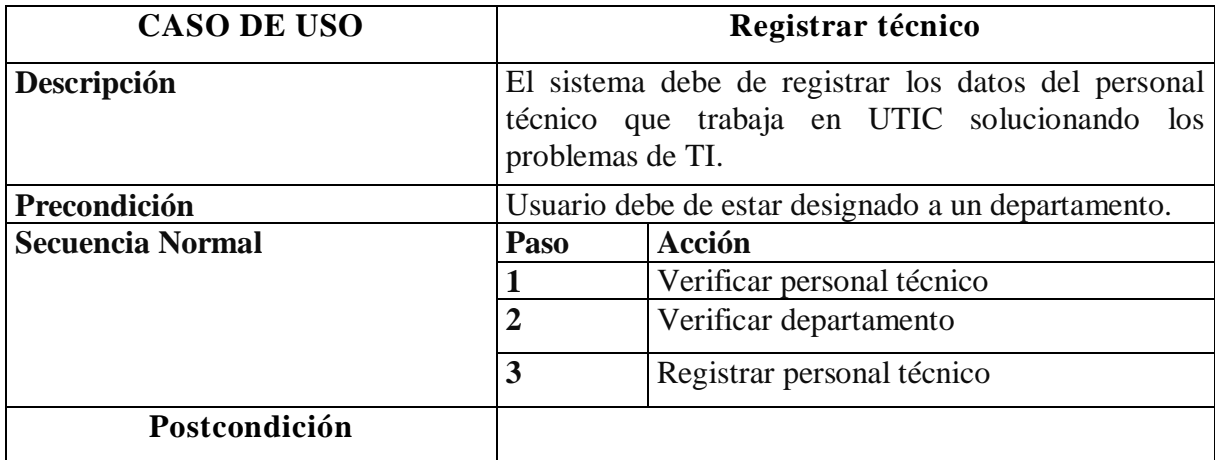

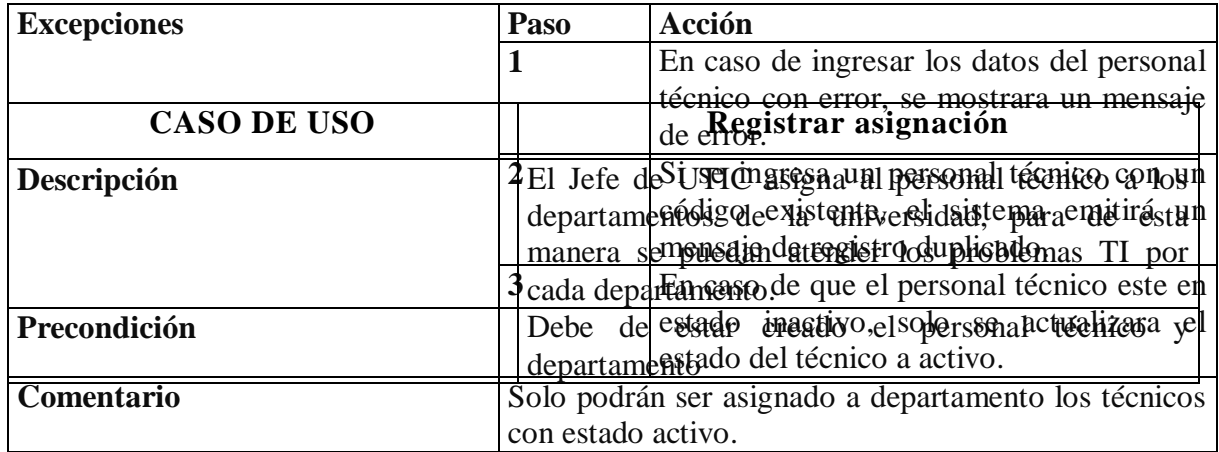

Tabla 06 Especificación de caso de uso: Registrar Asignación

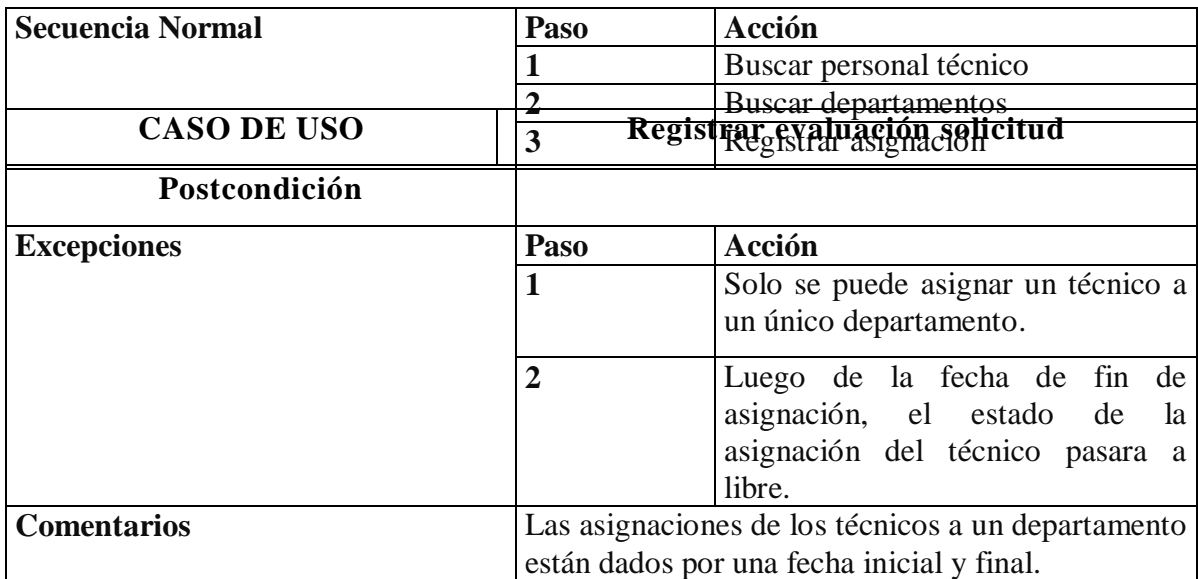

Tabla 07 Especificación de caso de uso: Registrar evaluación solicitud

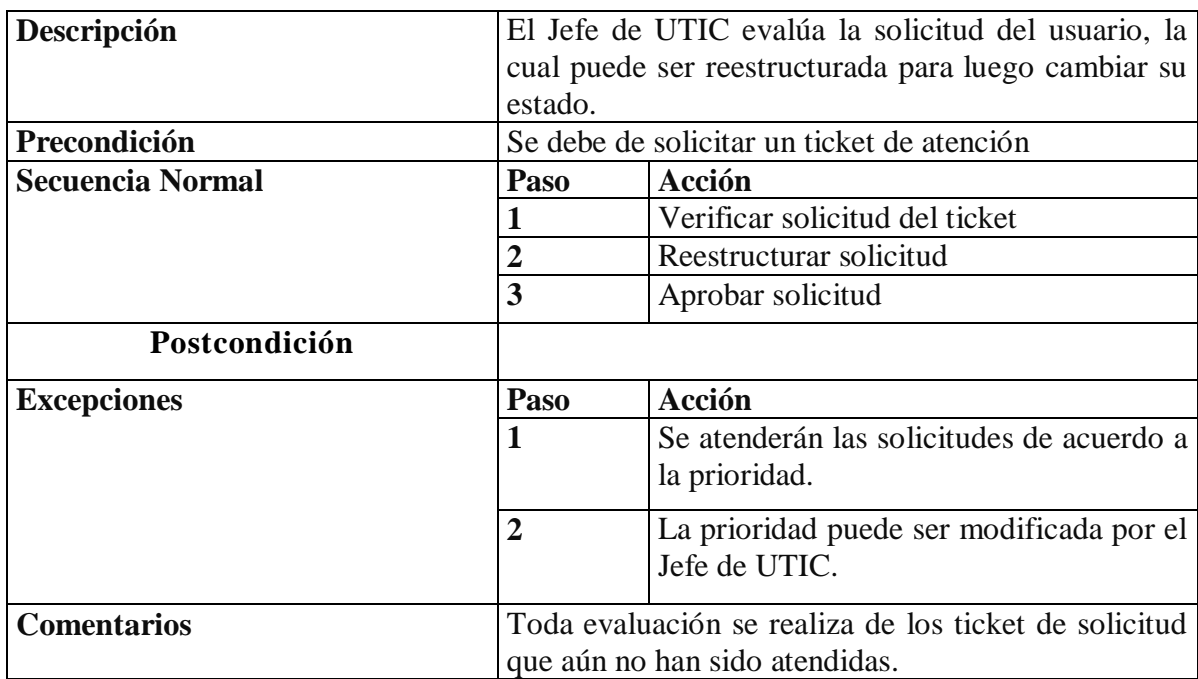

Tabla 08 Especificación de caso de uso: Registrar Ticket

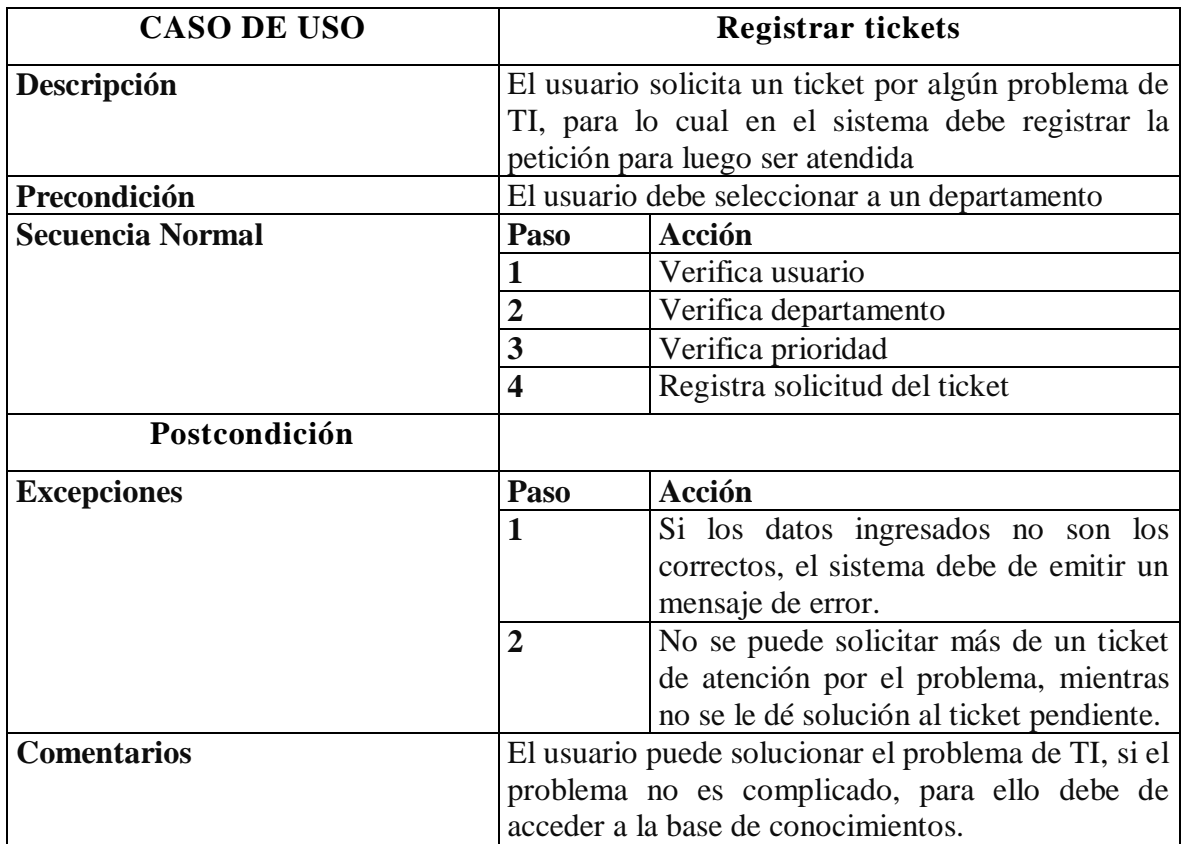

Aplicando la disciplina de Análisis, después de haber identificado todos los requisitos funcionales que debe tener el sistema esta disciplina nos permite tener una mejor comprensión de los casos de uso, garantizando una arquitectura de software confiable.

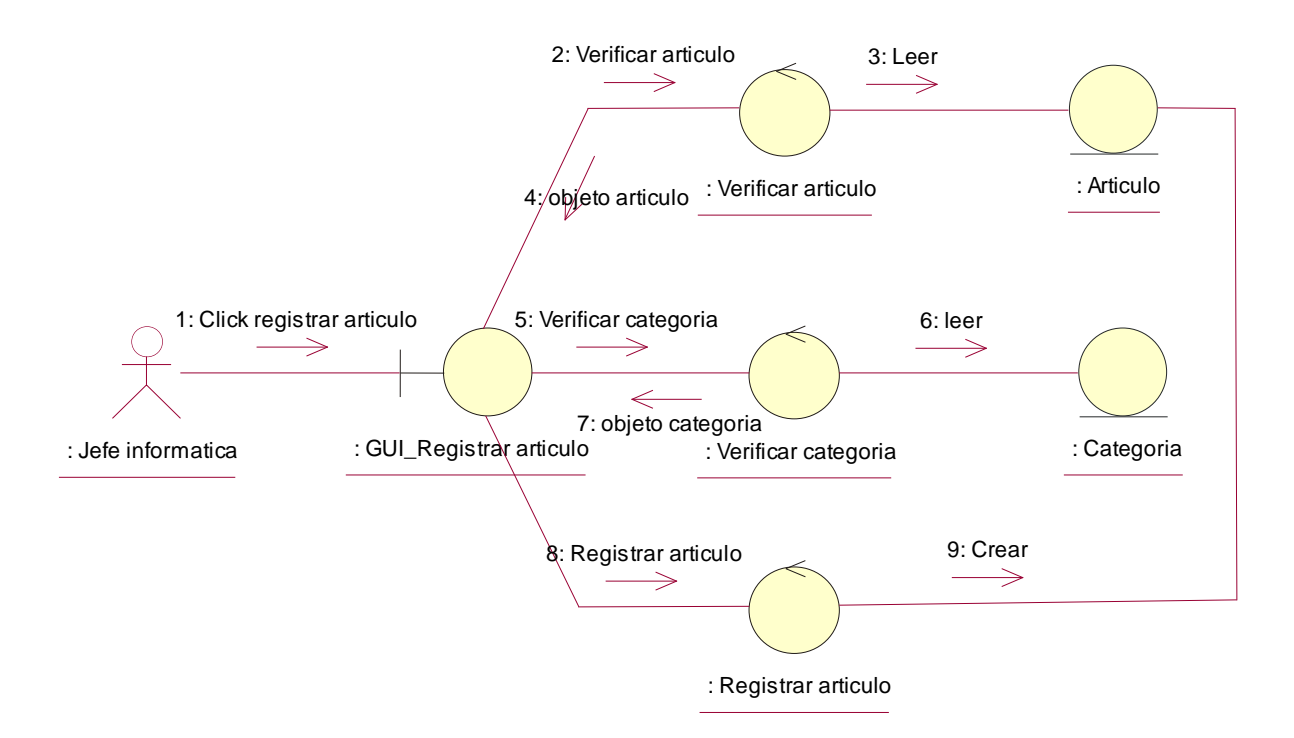

Figura 7: Diagrama de Colaboración Registrar Articulo

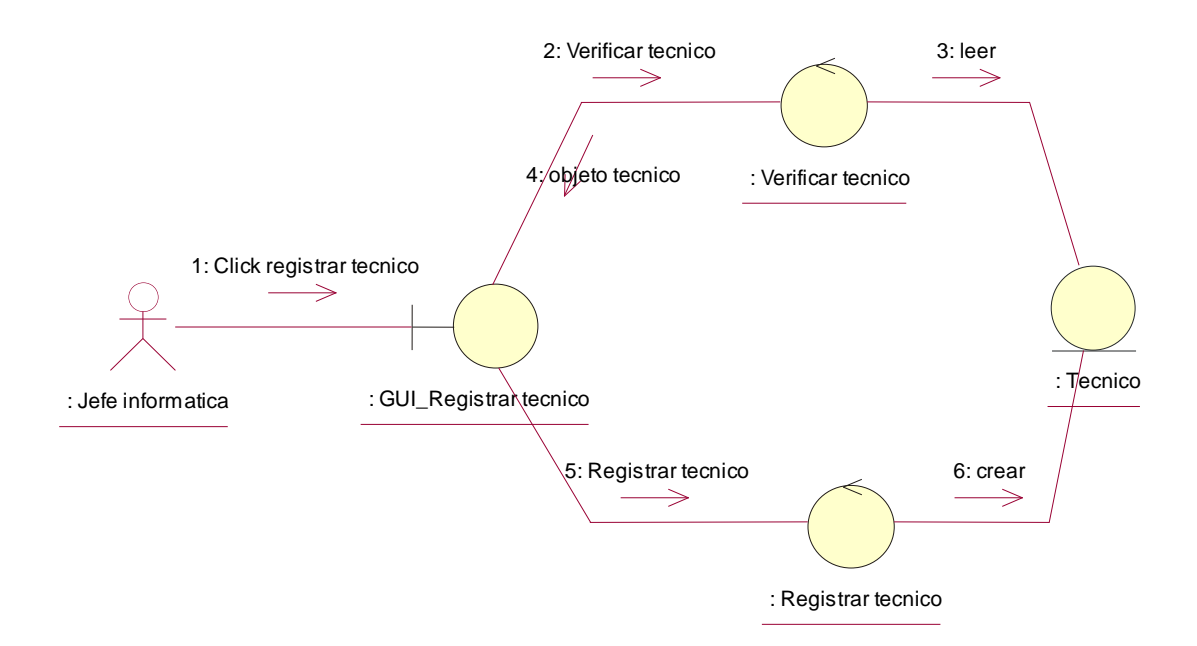

Figura 8: Diagrama de Colaboración Registrar Técnico

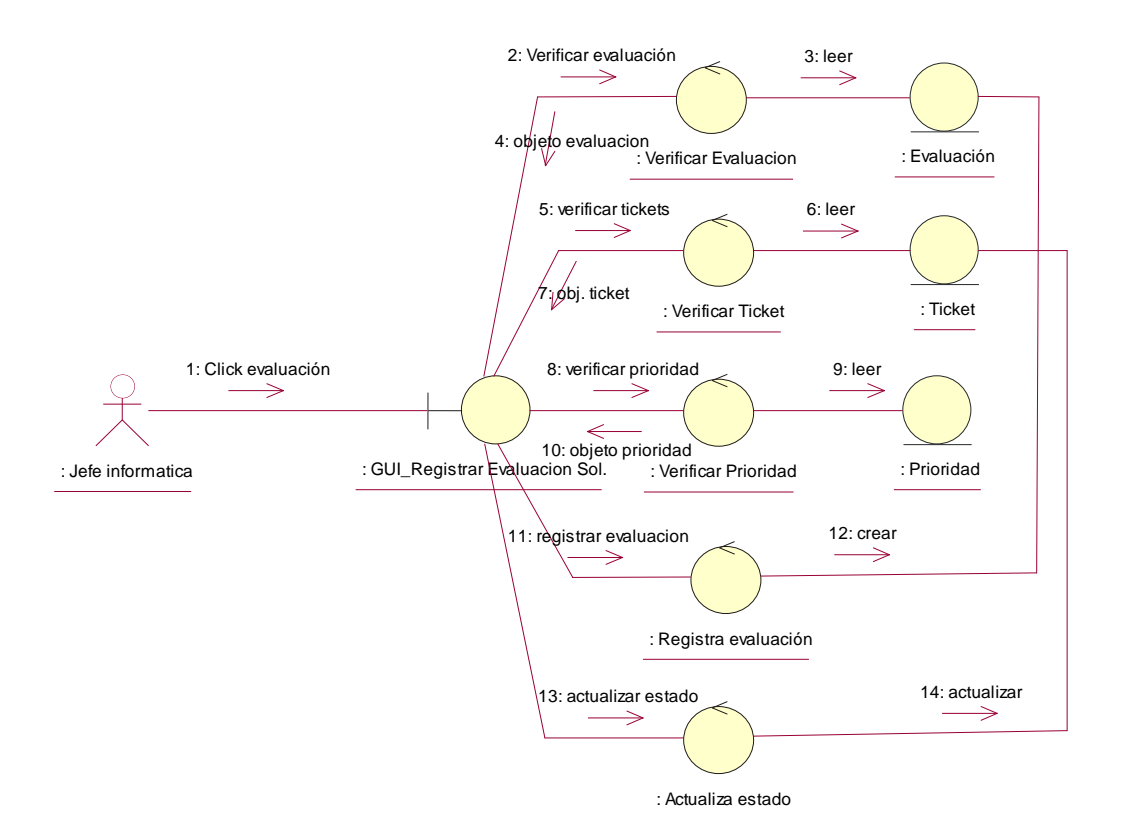

Figura 9: Diagrama de Colaboración Registrar Evaluación Solicitud

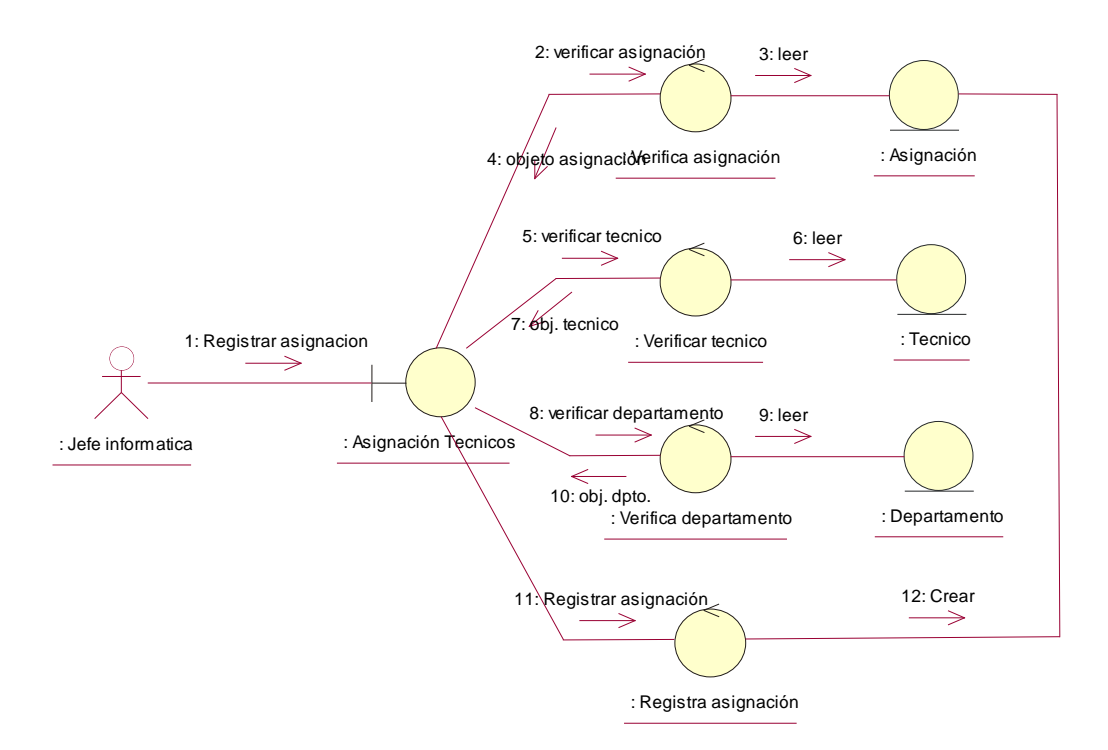

Figura 10: Diagrama de Colaboración Registrar Asignación Técnicos

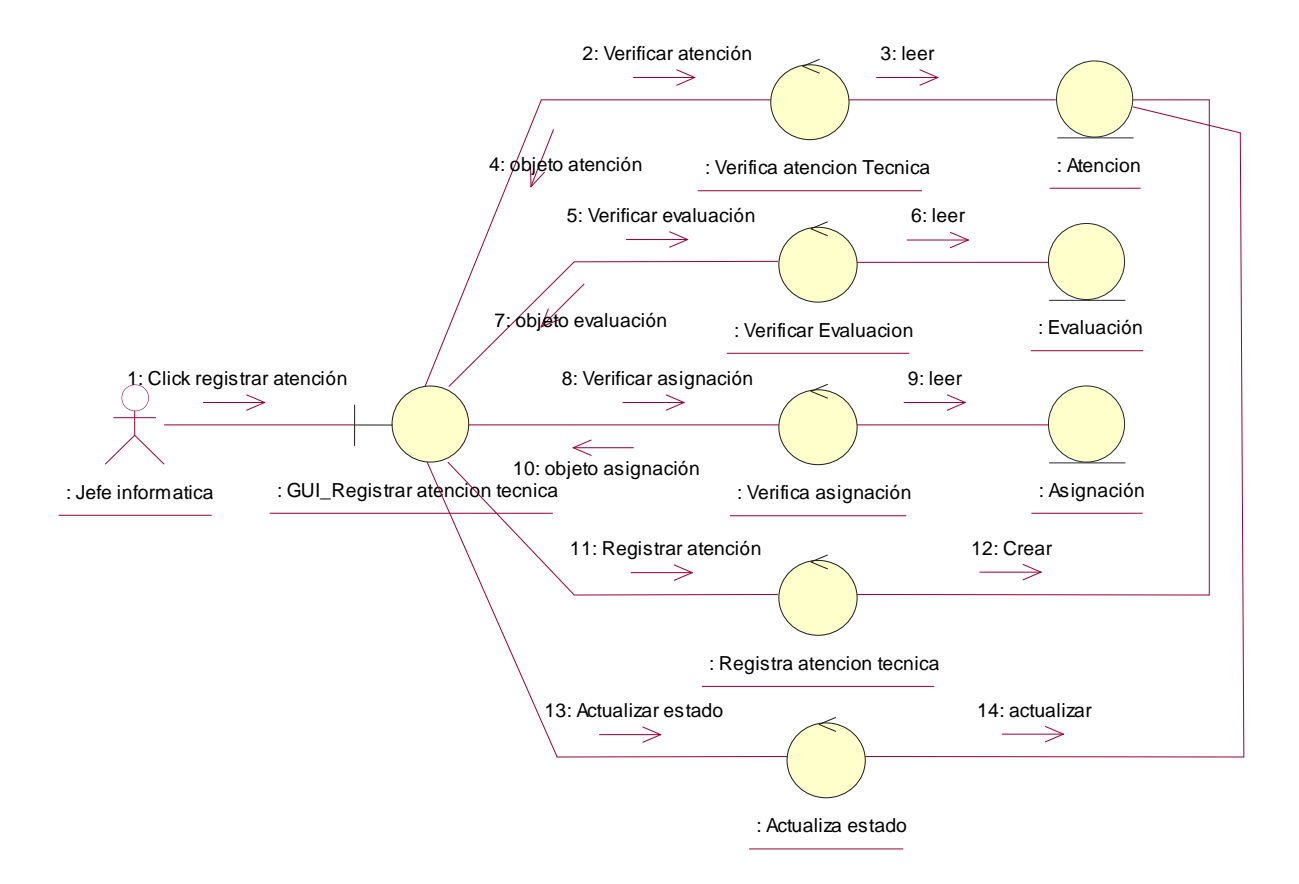

Figura 11: Diagrama de Colaboración Registrar Atención técnica

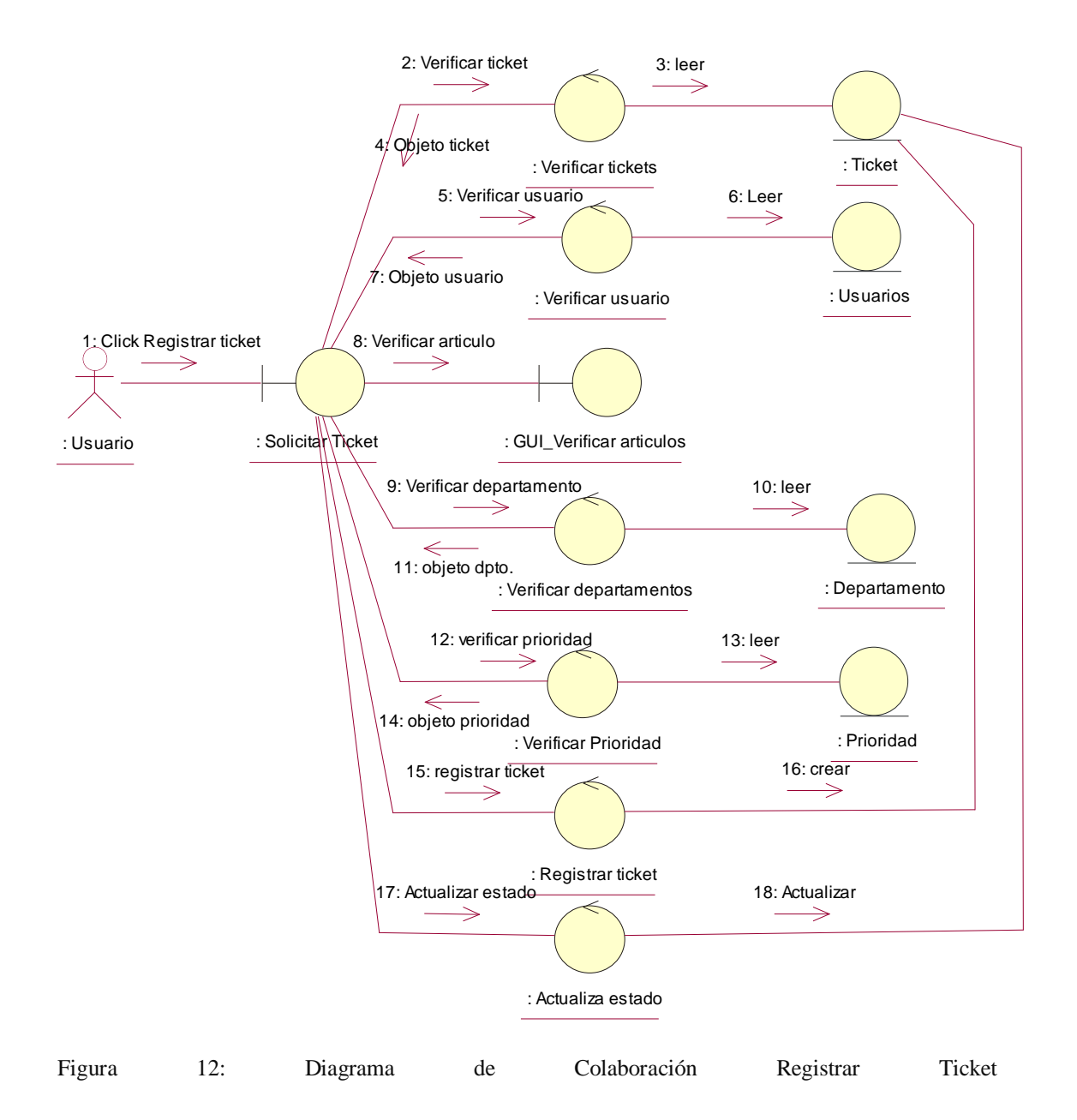

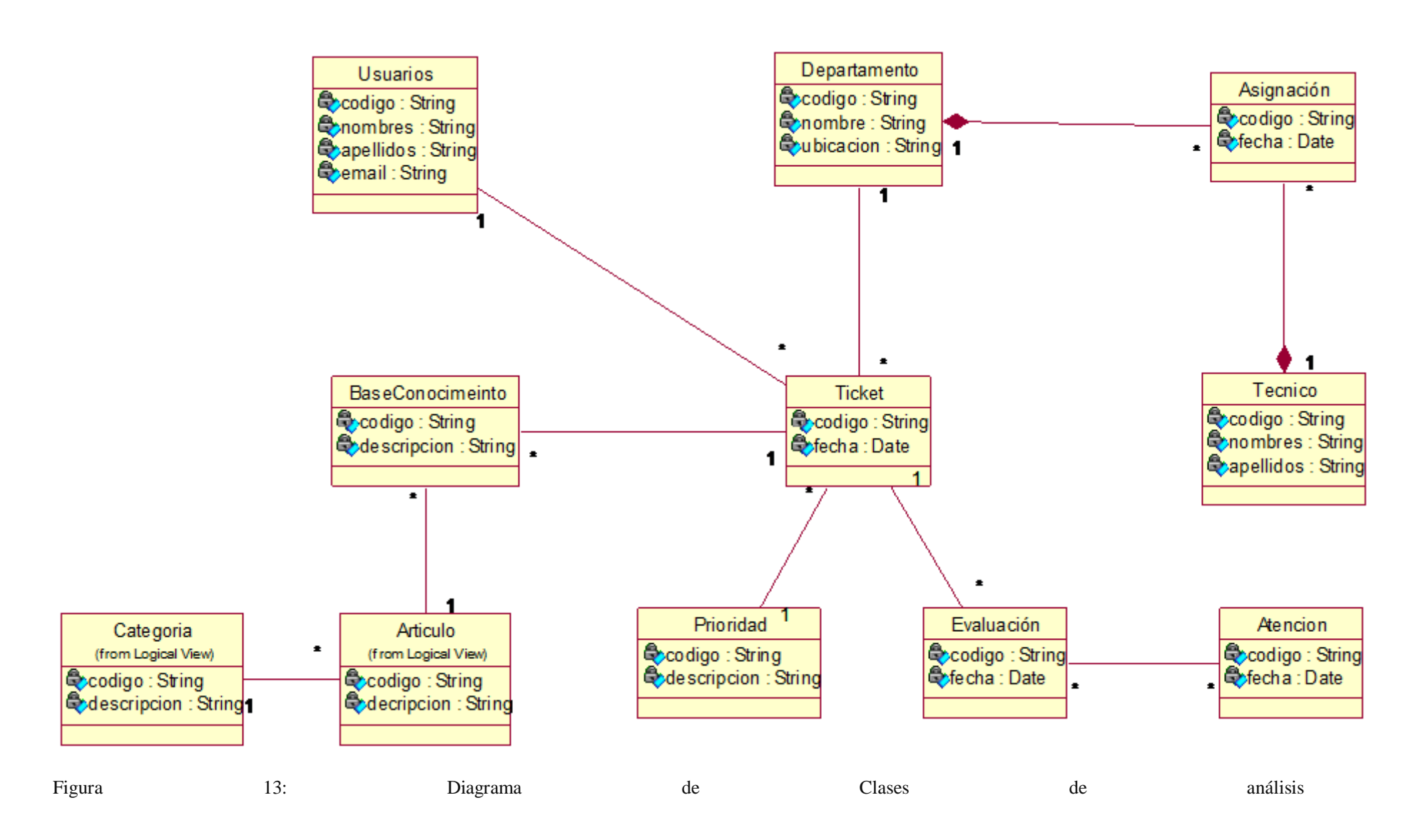

Aplicando la disciplina de diseño, nos muestra el funcionar del sistema informático, mostrando las interacciones entre las diferentes clases.

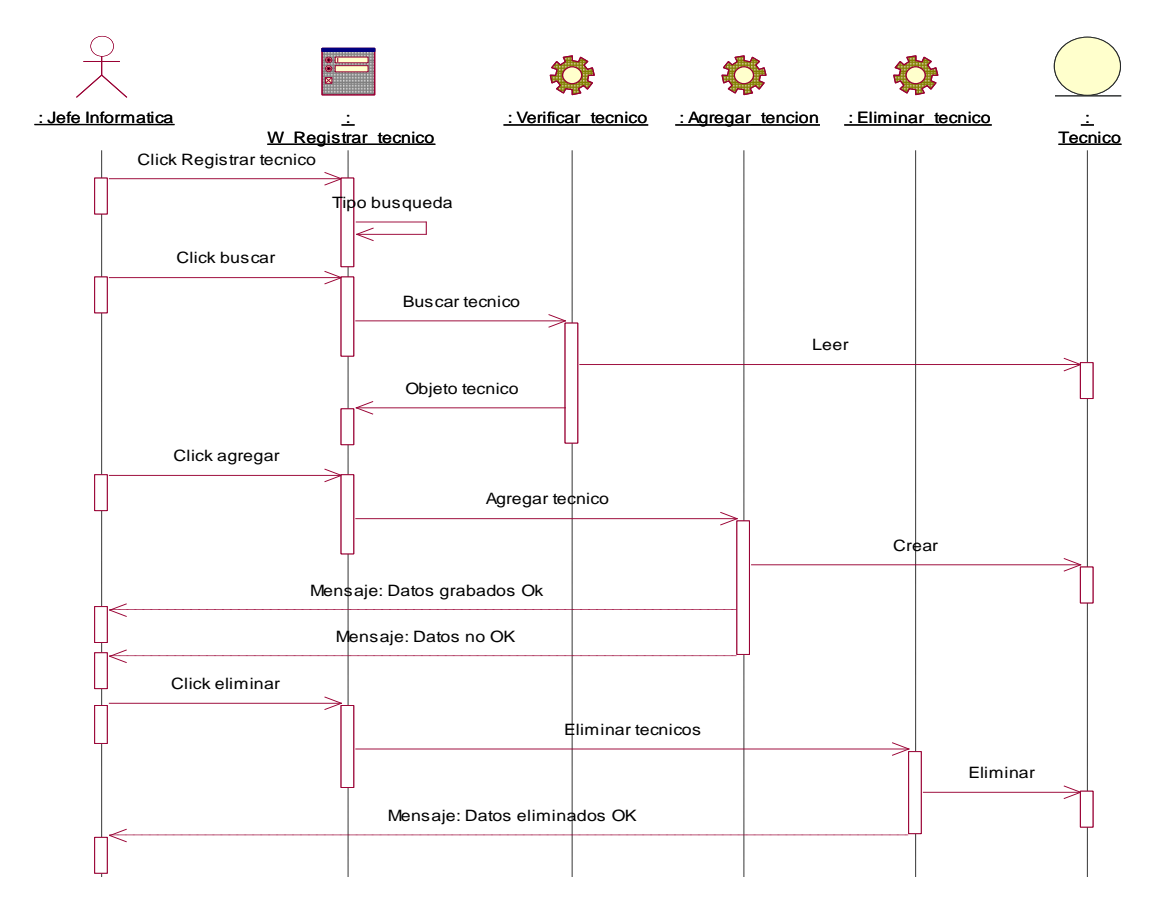

Figura 14: Diagrama de secuencia Registrar técnico

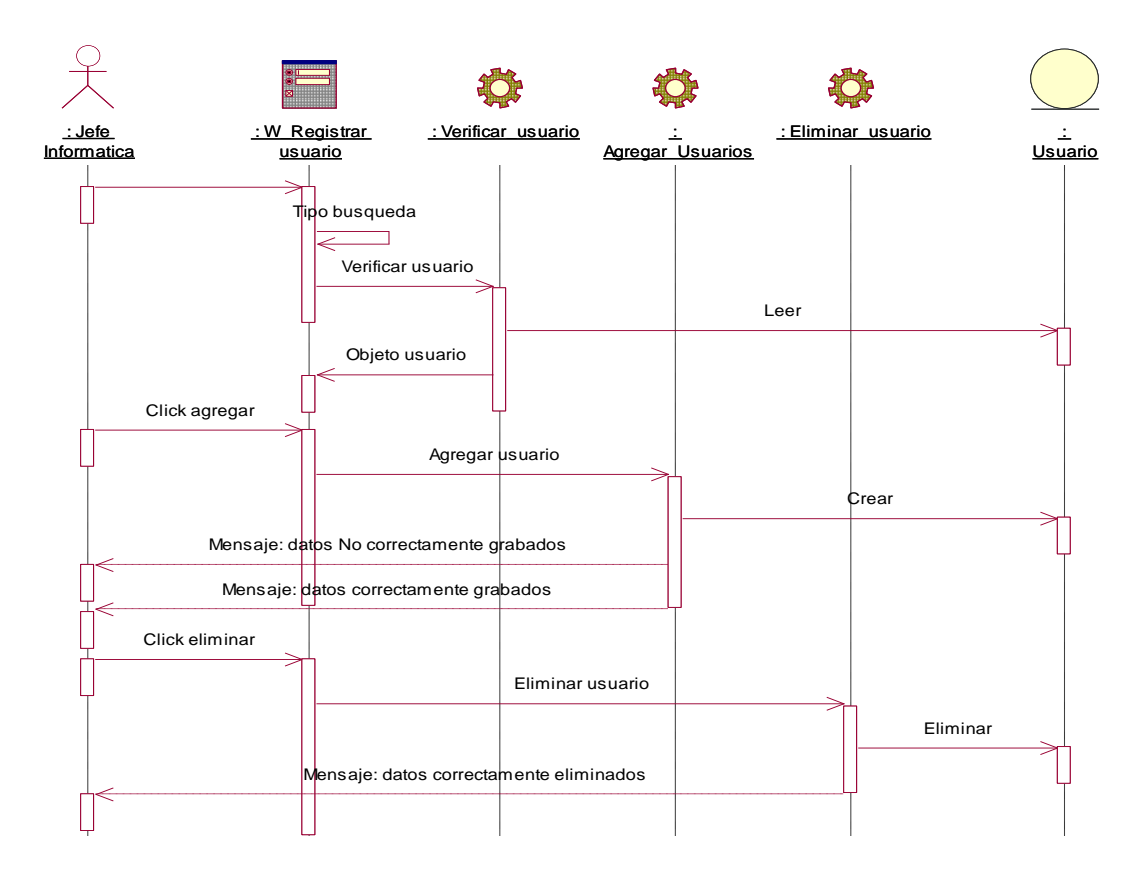

Figura 15: Diagrama de secuencia Registrar Usuario

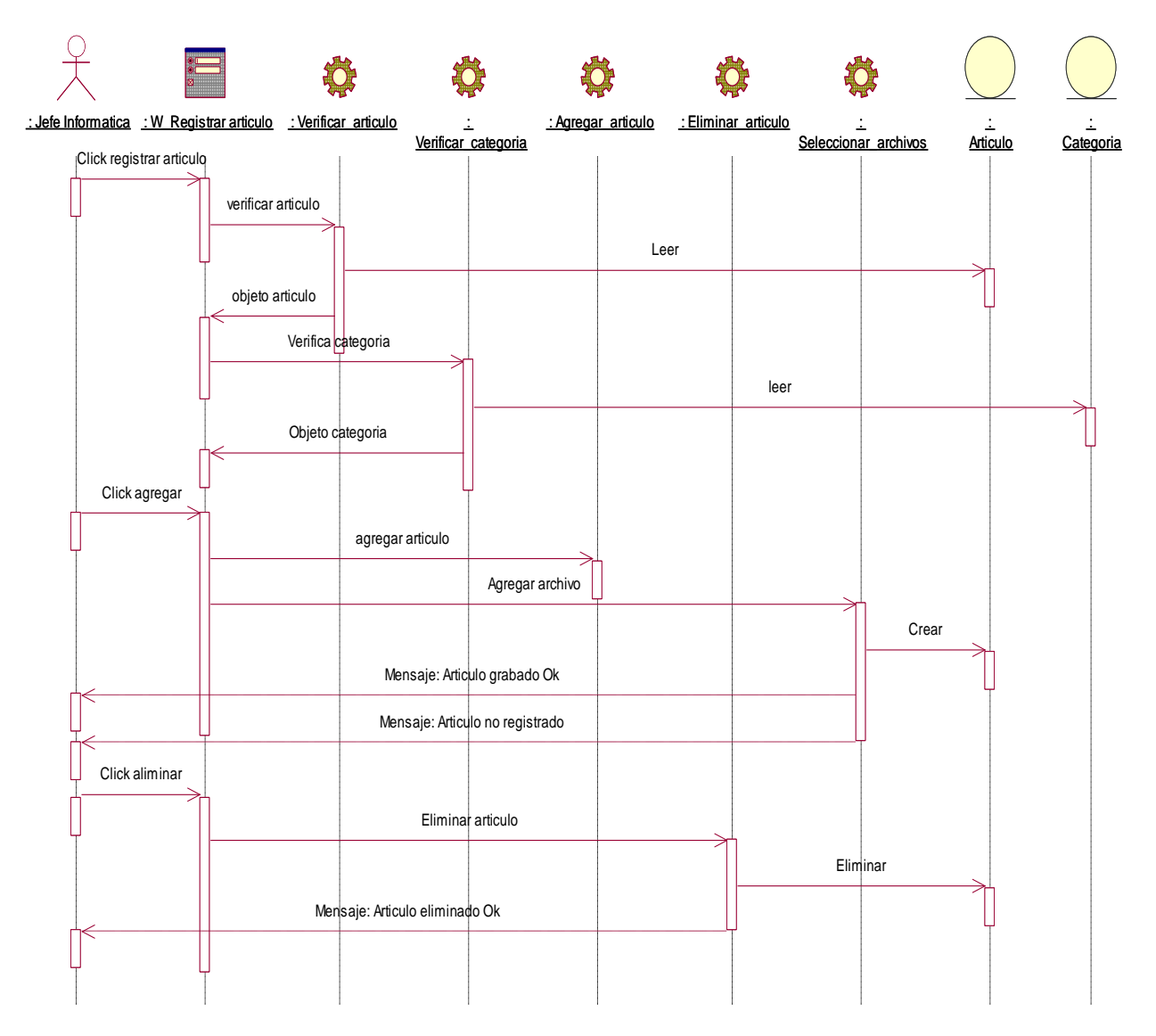

Figura 16: Diagrama de secuencia Registrar Articulo

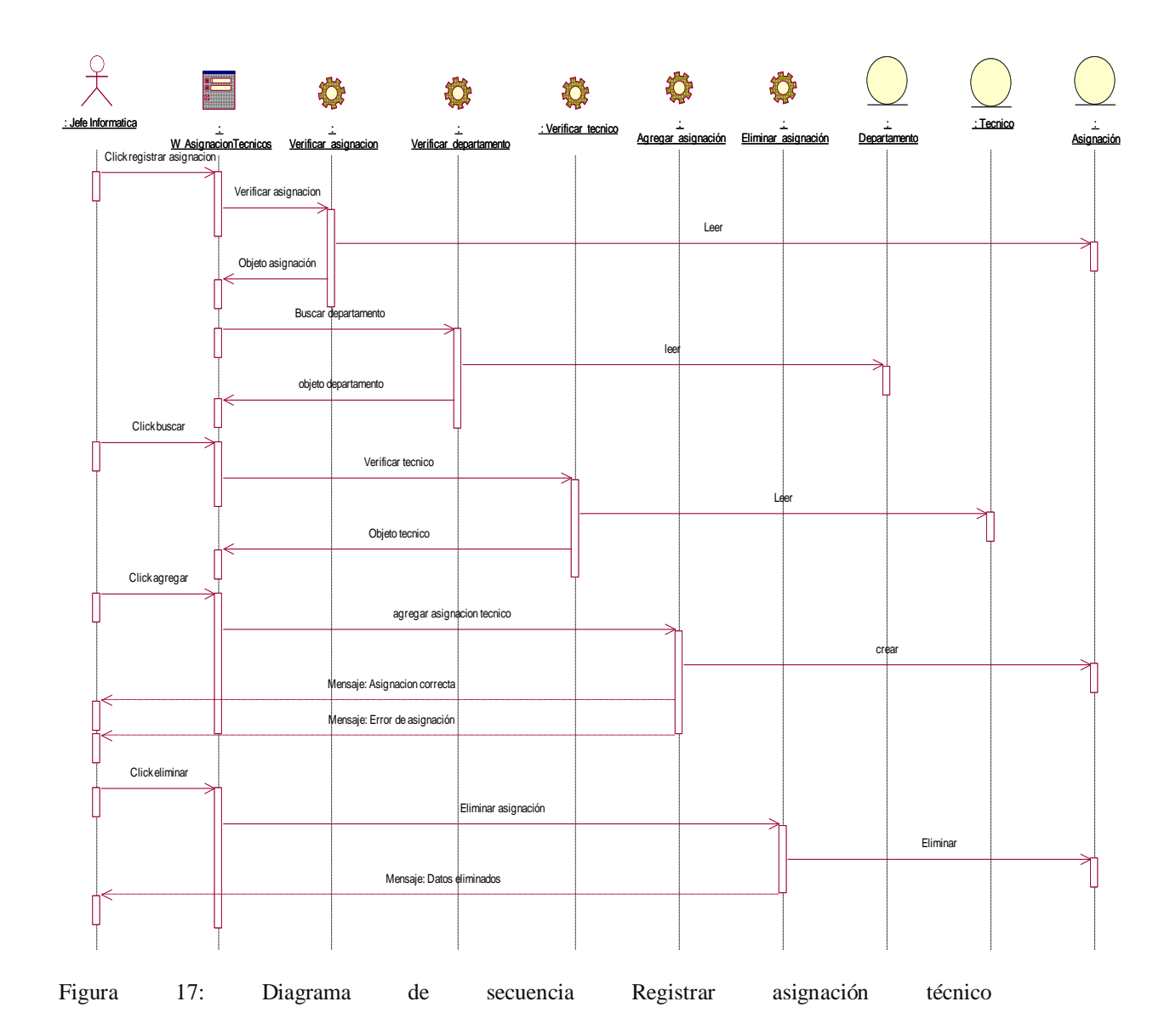

16

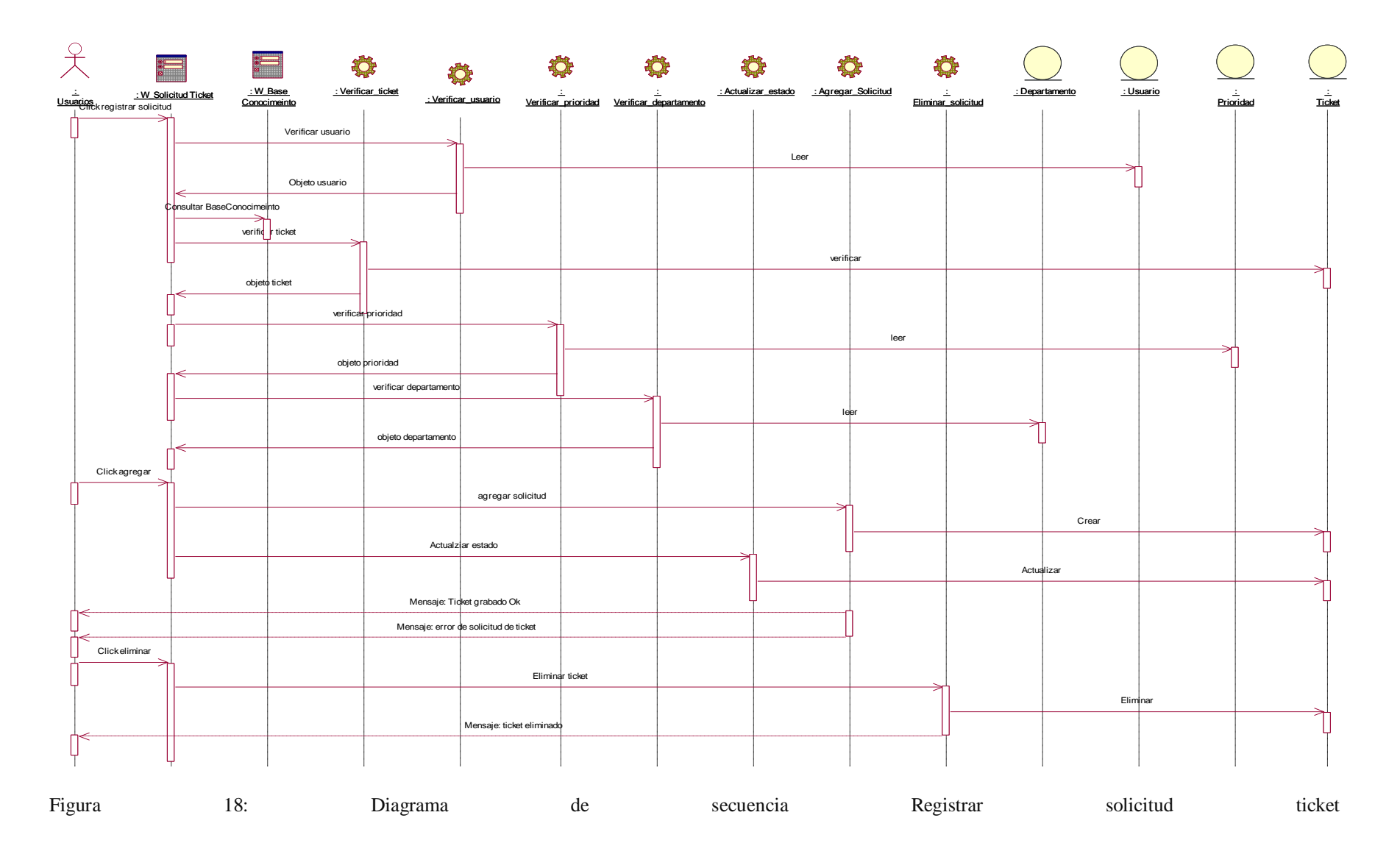

17

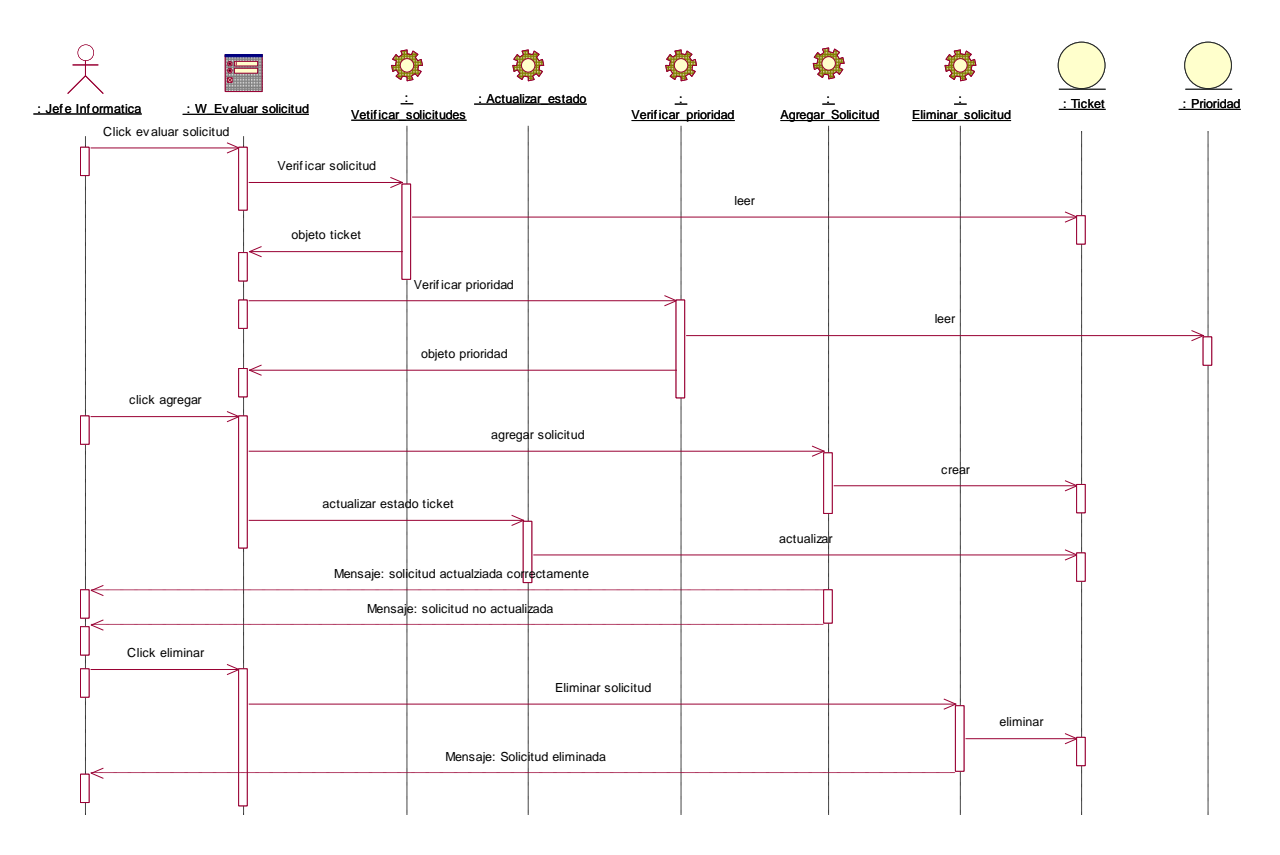

Figura 19: Diagrama de secuencia Registrar evaluación solicitud

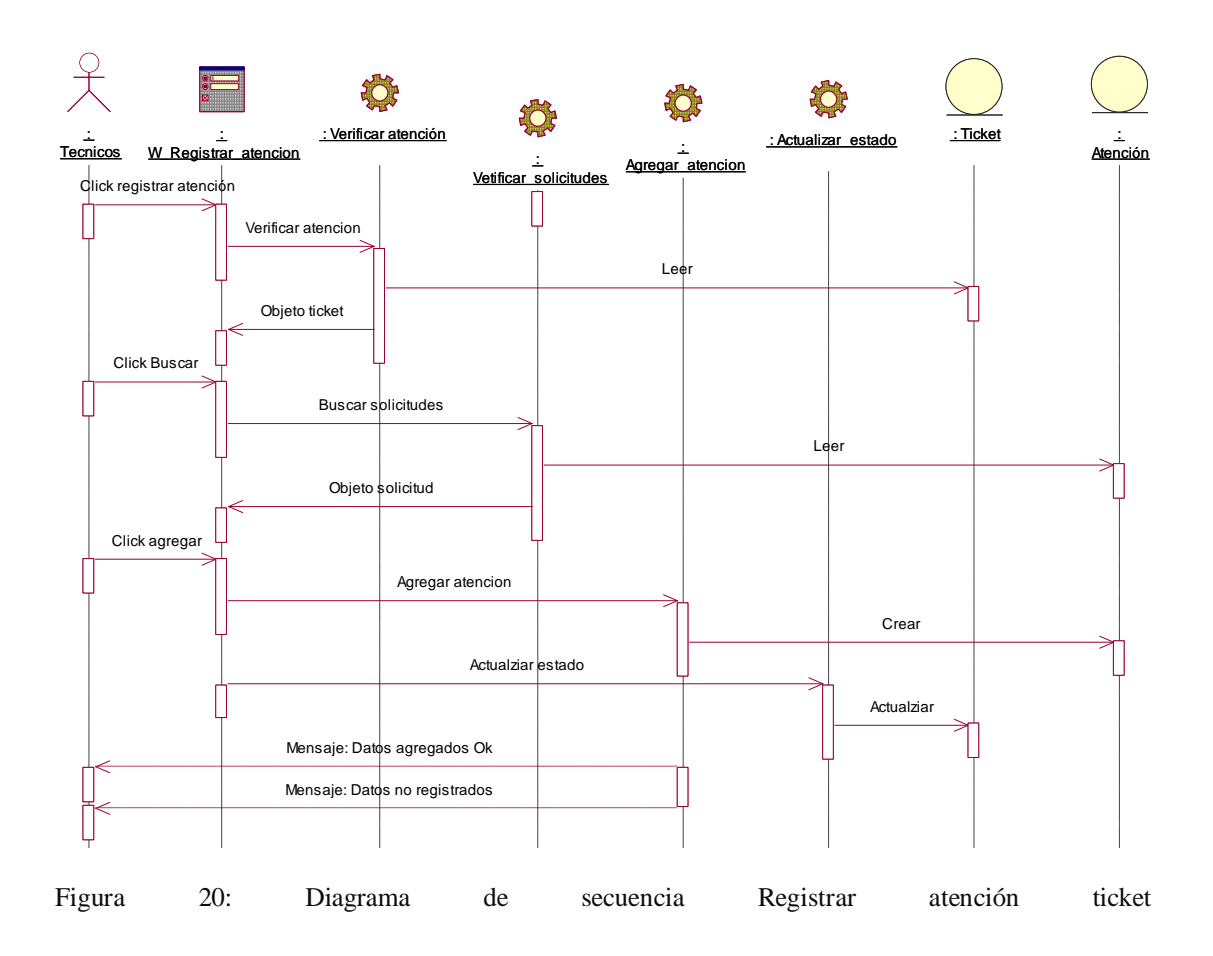

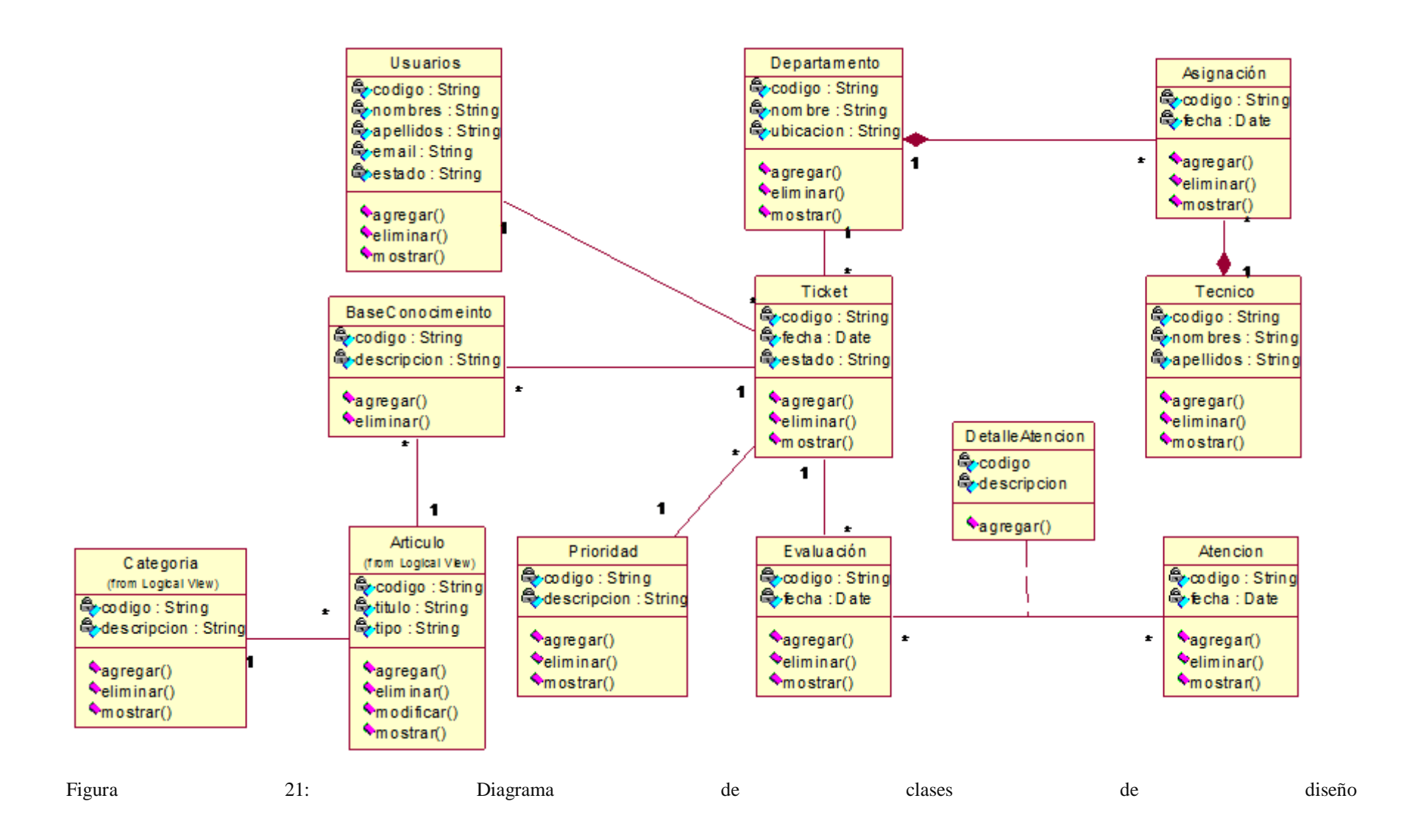

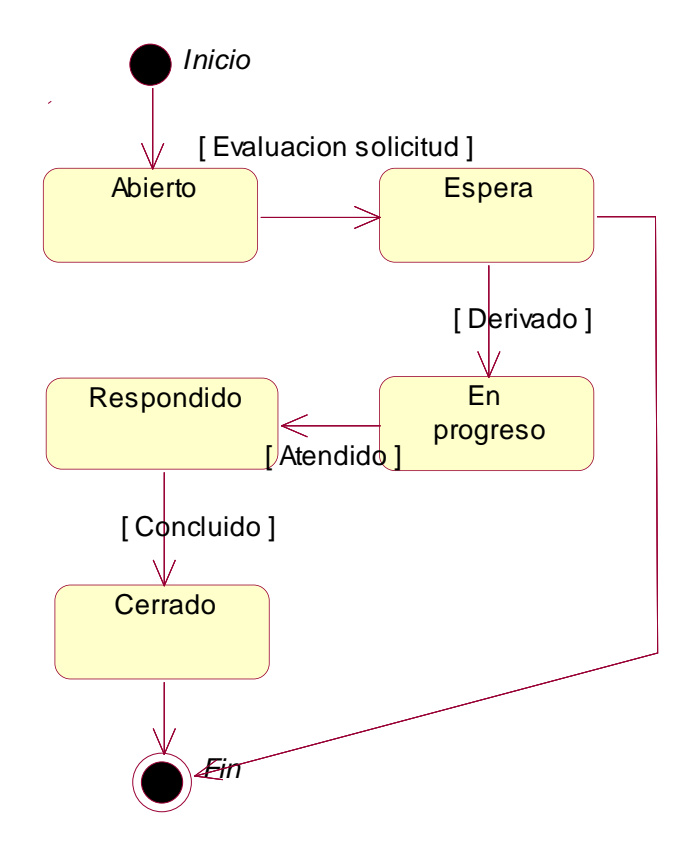

Figura 22: Diagrama de Estado Clase Ticket

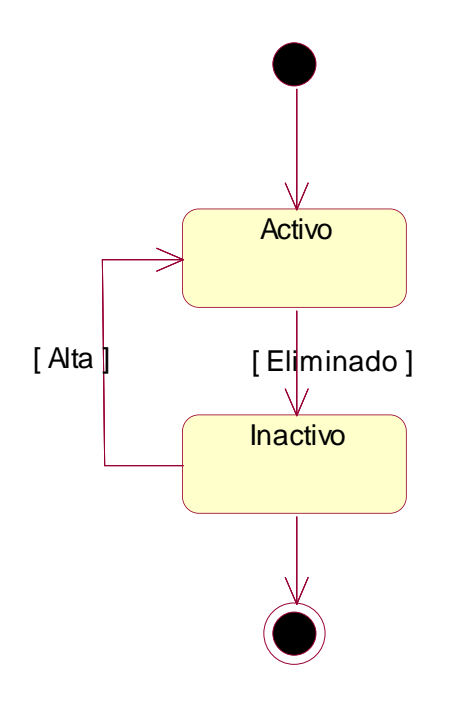

Figura 23: Diagrama de Estado Clase Usuario

Aplicando la disciplina de Implementación, se muestran las piezas hardware y software con las que se implementara el sistema informático.

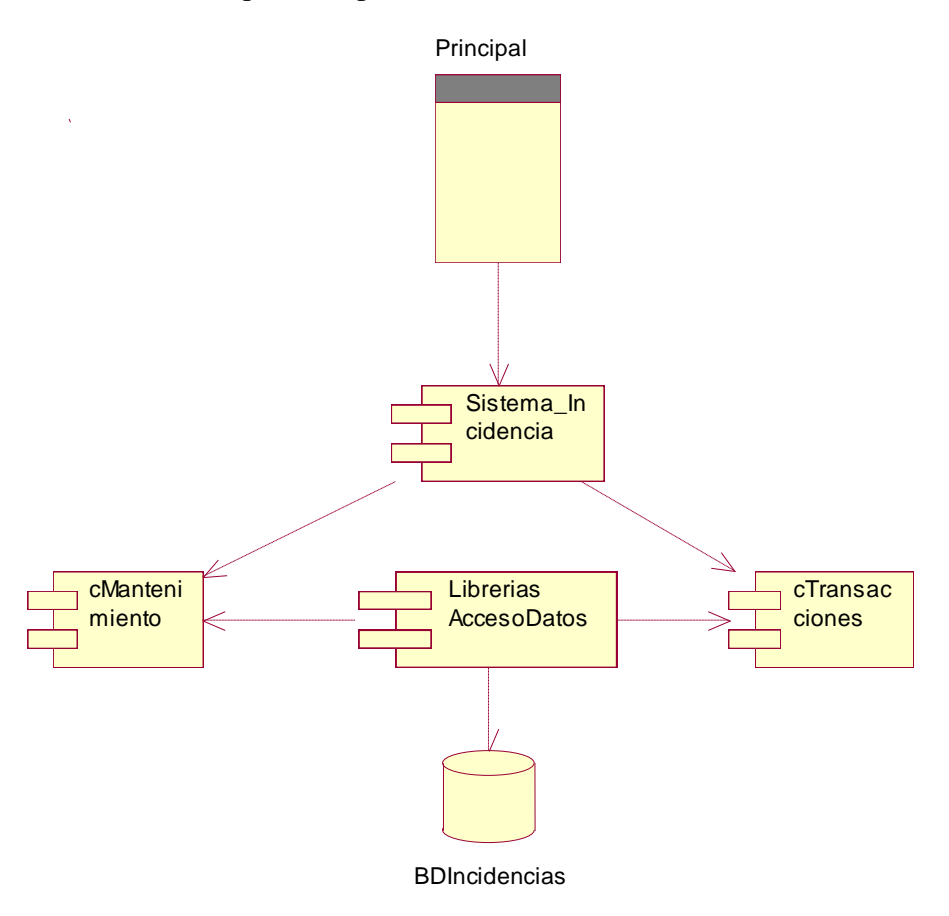

Figura 24: Diagrama de Componentes

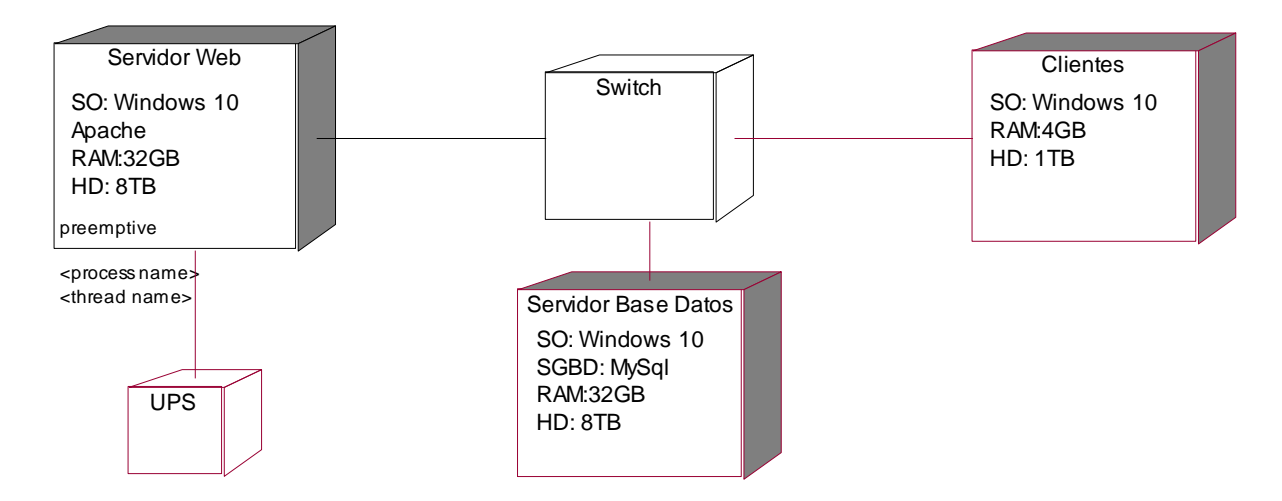

Figura 25: Diagrama de Despliegue

El sistema se implemento en lenguaje de programación PHP y se utilizo el SGBD MySql

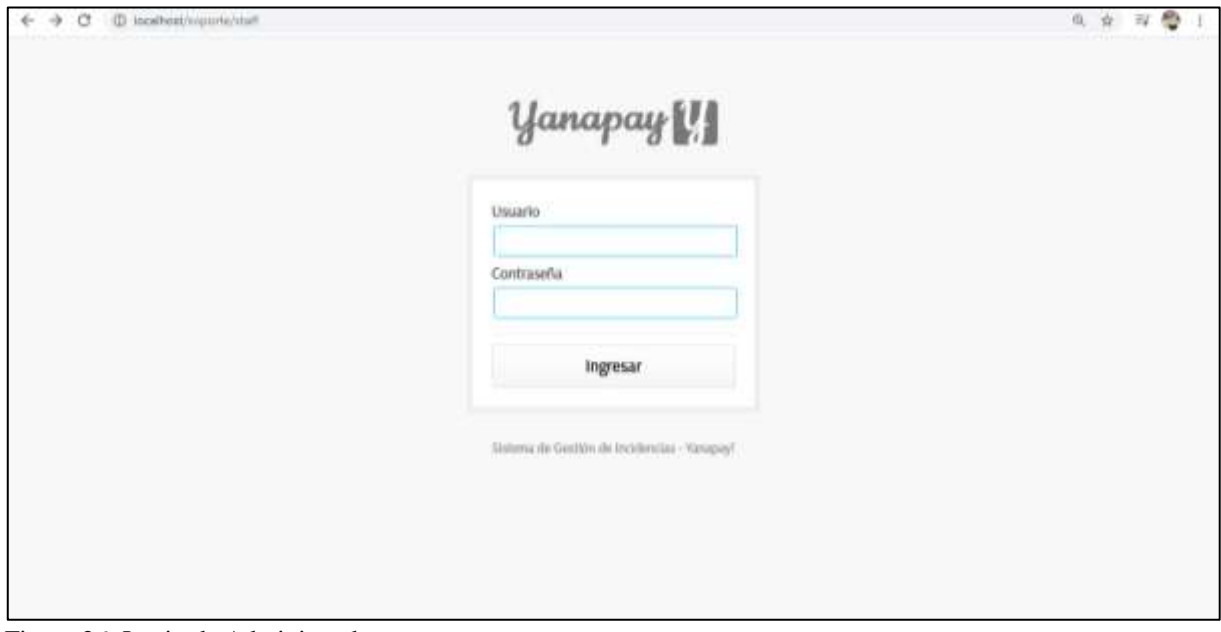

Figura 26: Login de Administrador

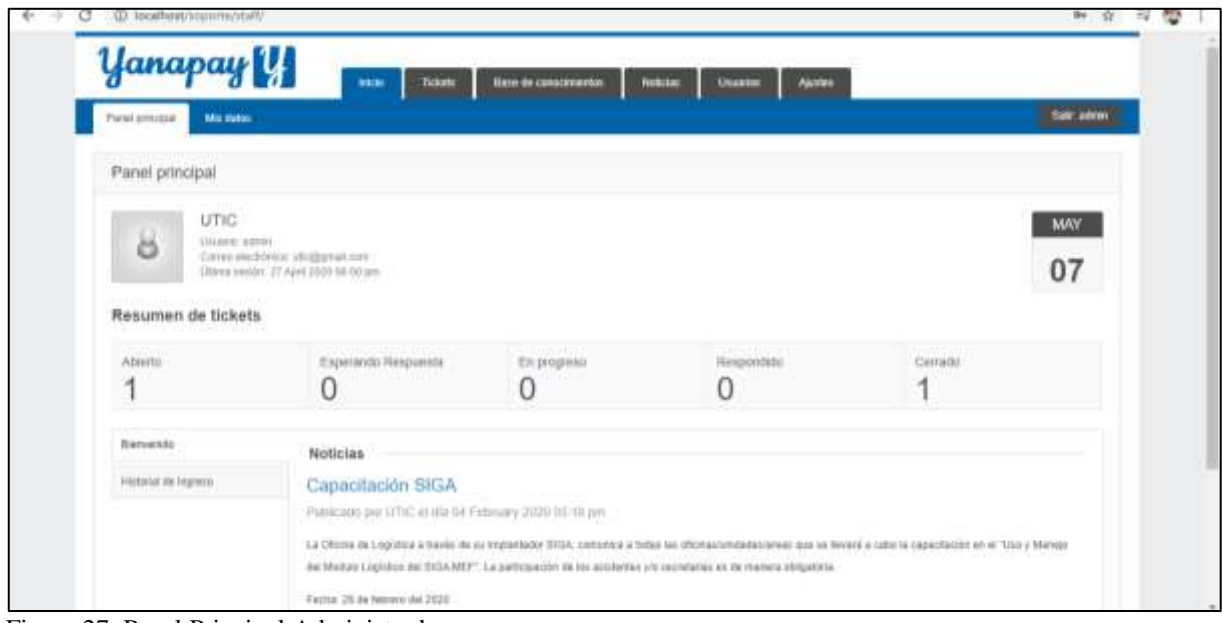

Figura 27: Panel Principal Administrador

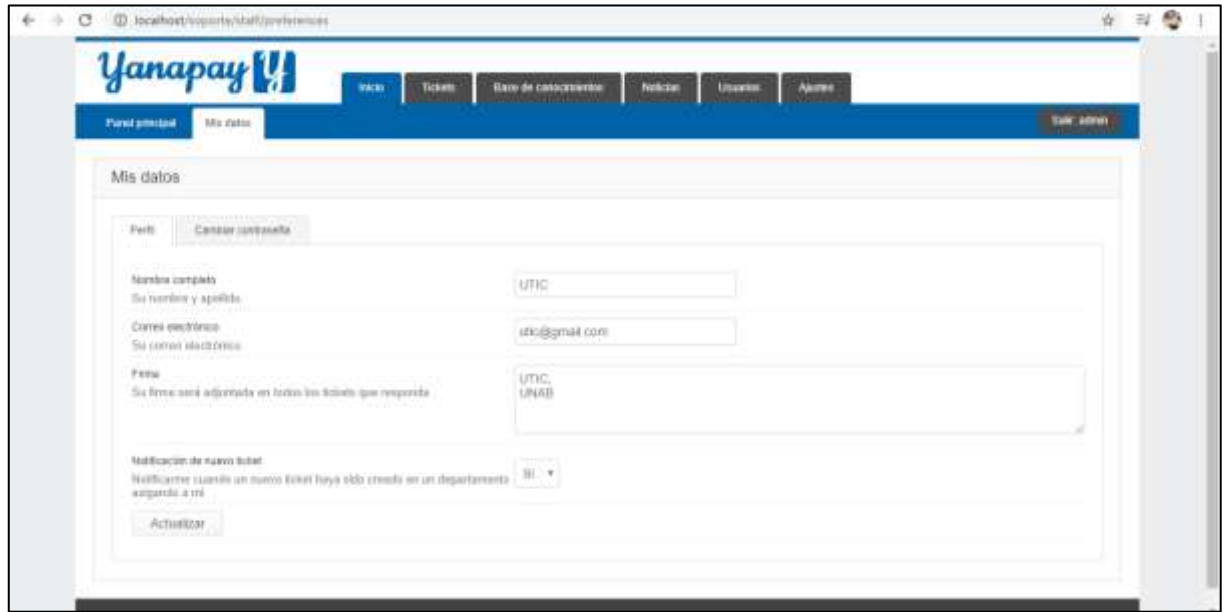

Figura 28: Pantalla Datos de Administrador

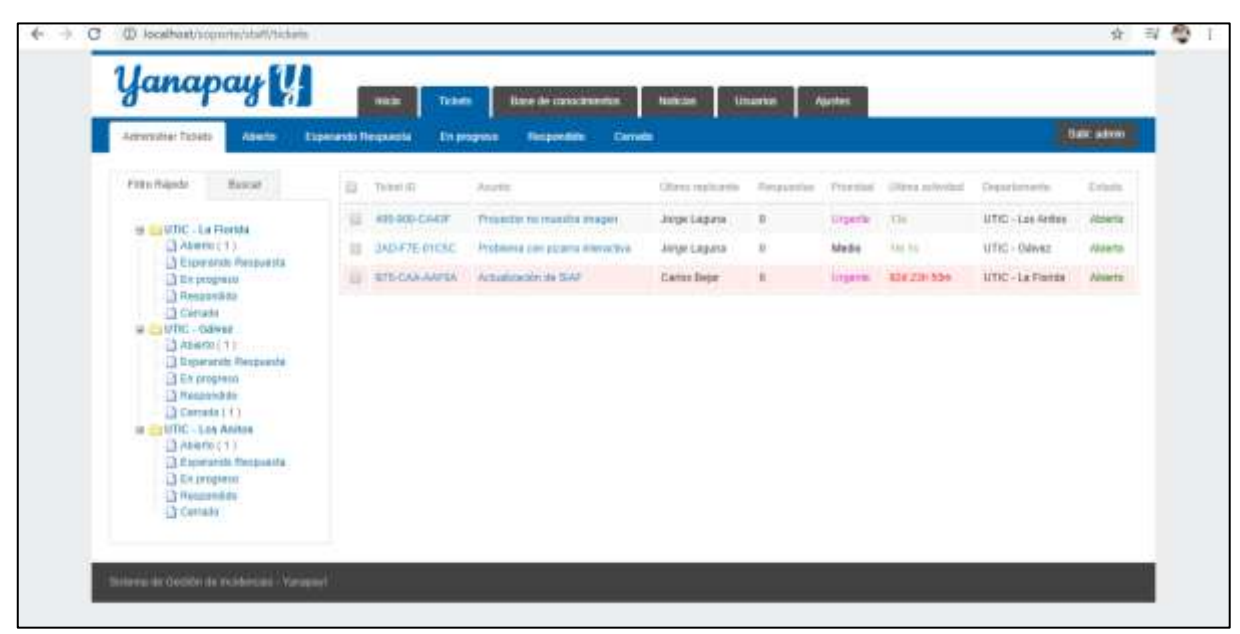

Figura 29 : Pantalla Administrar Tickets

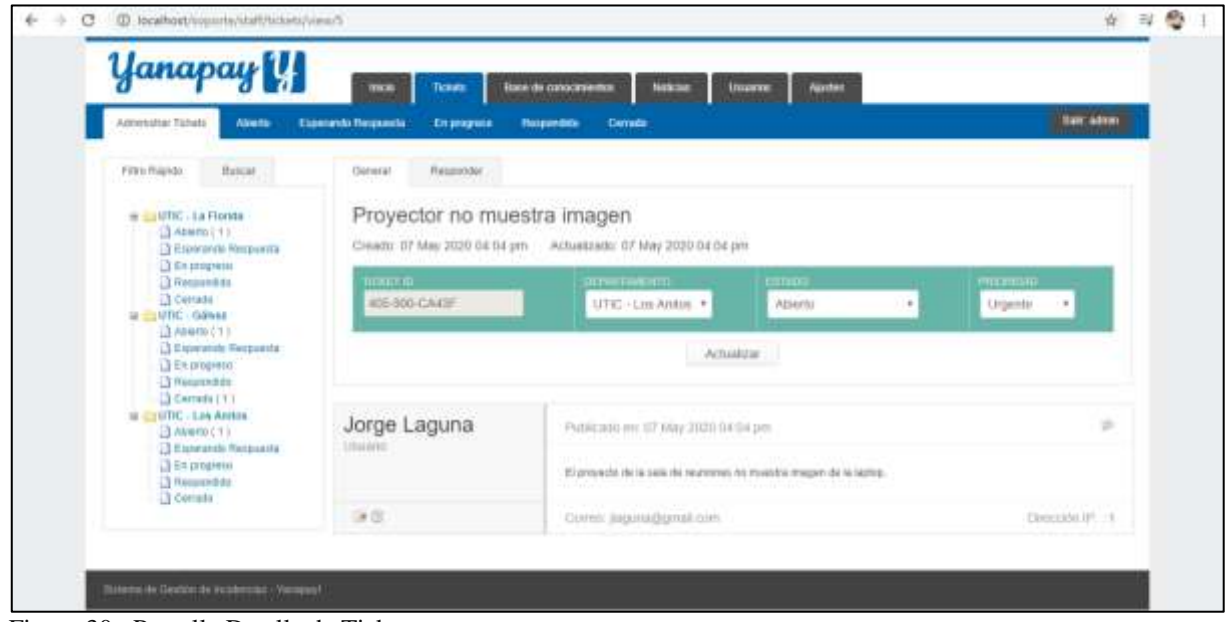

Figura 30 : Pantalla Detalle de Ticket

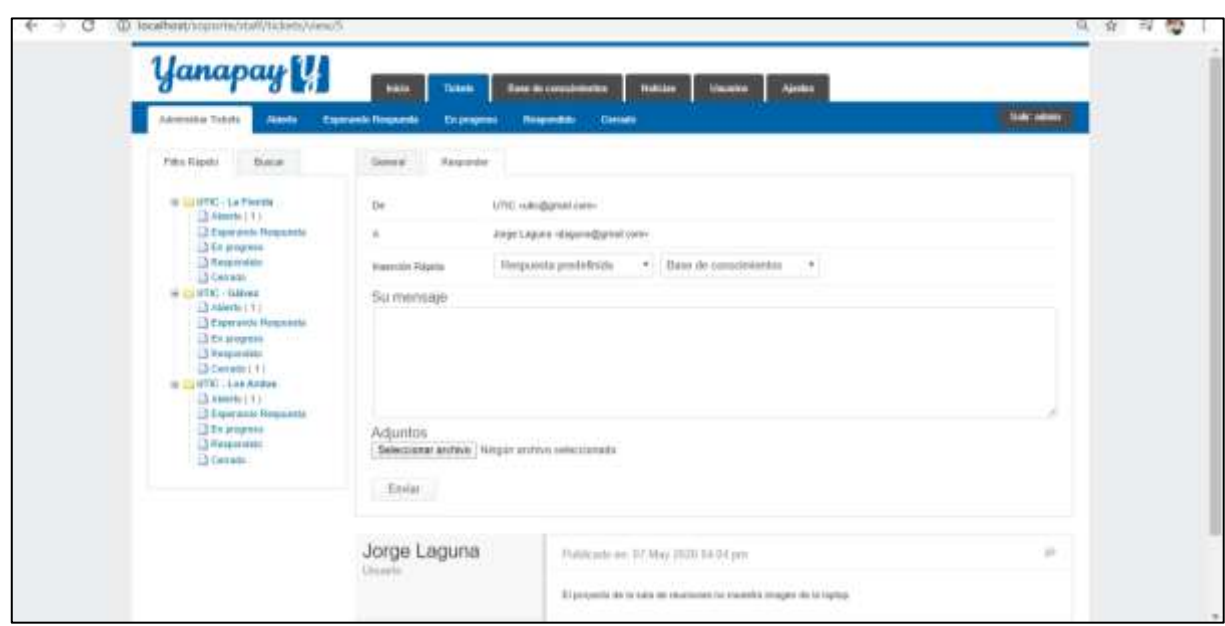

Figura 31: Pantalla Atención de Ticket

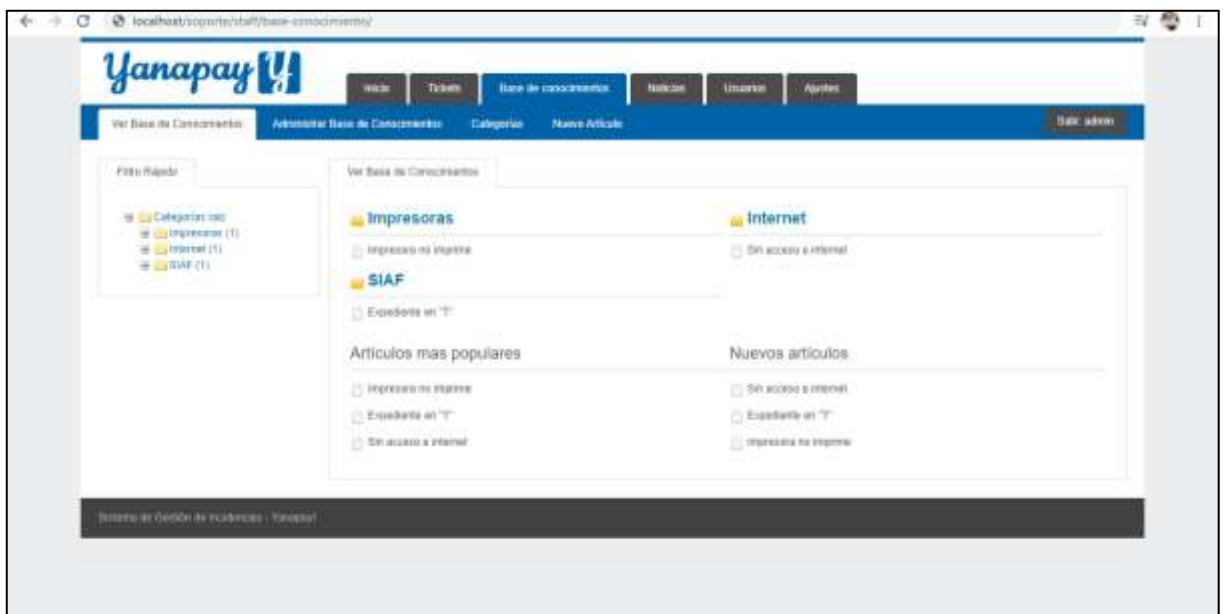

Figura 32 : Pantalla Base de Conocimientos

| We time de Consormantes            | <b>Yanapay</b><br><b>Austins</b><br>Tickute<br>Base de conocimientos<br><b>Notable</b><br>Uttancion<br>more<br>Catroonias<br>Nuovo Articulo |               |                                          | Said: admin. |
|------------------------------------|----------------------------------------------------------------------------------------------------|---------------|------------------------------------------|--------------|
|                                    | Administrar Basii de Conscimentos                                                                                                    |               |                                          |              |
| Fritty Ralpido                     | Trias<br>$\mathbb{R}$                                                                                                    | Calvigation   | Autor<br>Firth the creation              | Meter        |
| H C Celeptrin me                   | finiscent a mone.<br>故                                                                                                    | <b>Therat</b> | <b>STILL</b><br>19 January 2228 10:20 pm | iE.          |
| $\pm$ Compression (1)<br>a comment | II Expedients as '7"                                                                                                    | <b>BM</b>     | <b>UTID</b><br>15 Johnsey 2828 10:11 pm  |              |
| 第 二 WAF (1)                        | <b>LEARNEST</b><br><b>STERN STERN AND PERSONAL</b>                                                                                          | Ingeniers:    | <b>Unic</b><br>10 January 2020 09:57 pm  |              |
|                                    |                                                                                                    |               |                                          |              |
|                                    |                                                                                                    |               |                                          |              |

Figura 33 : Pantalla Administrar Base de Conocimientos

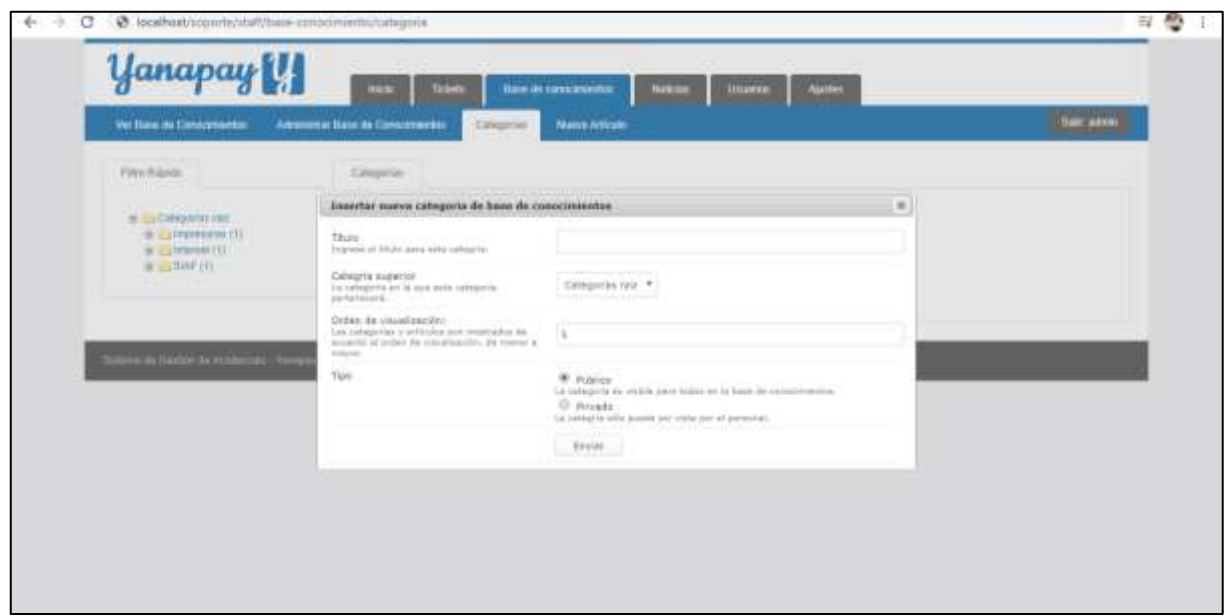

Figura 34 : Pantalla Agregar Categoría

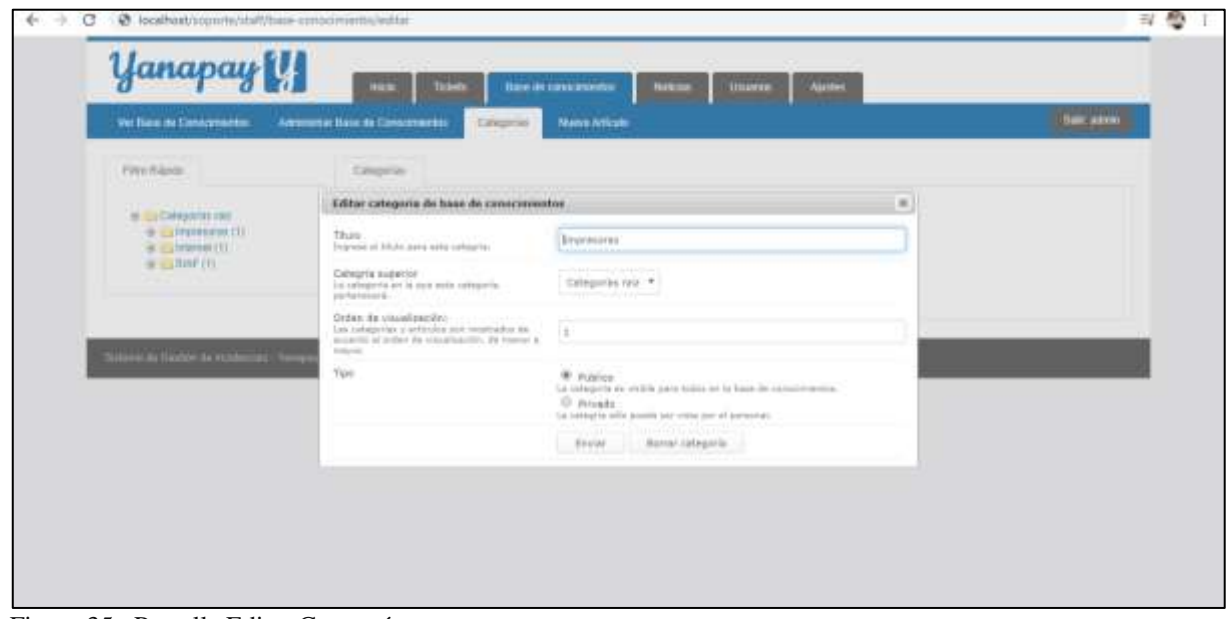

Figura 35 : Pantalla Editar Categoría

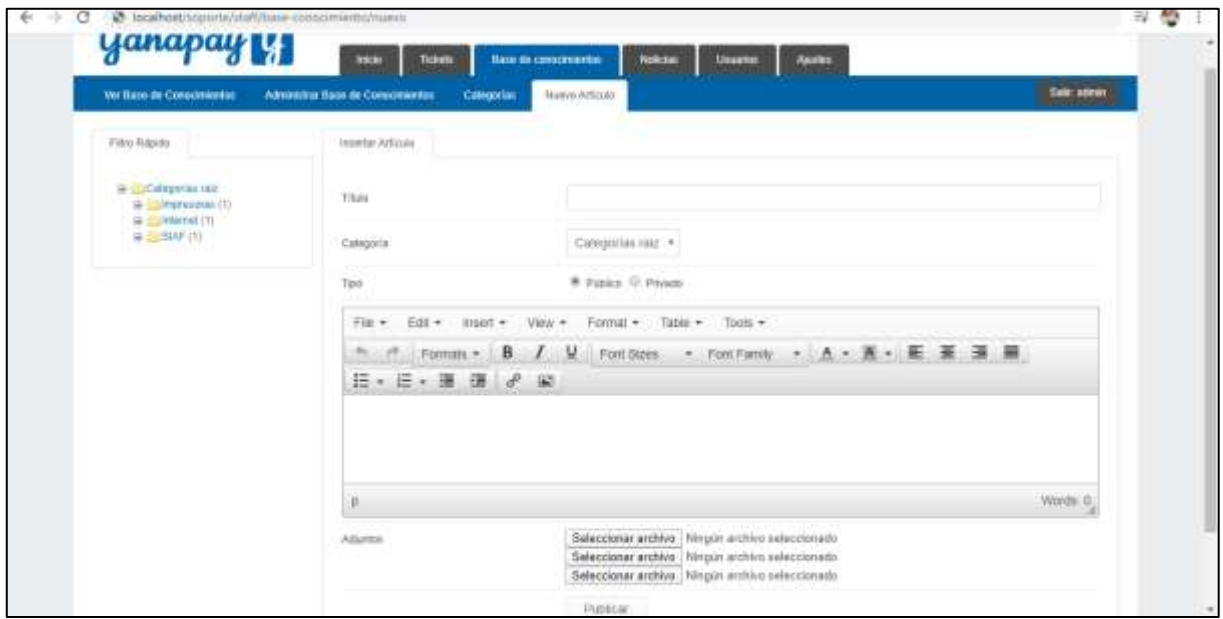

Figura 36 : Pantalla Agregar Articulo

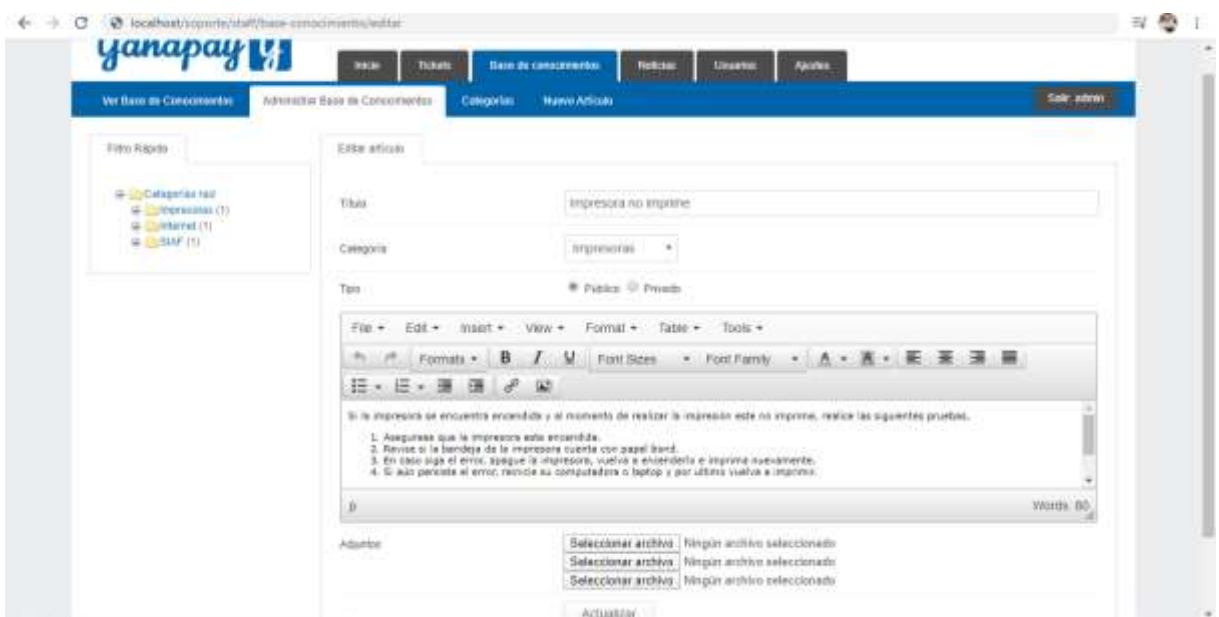

Figura 37 : Pantalla Editar Articulo

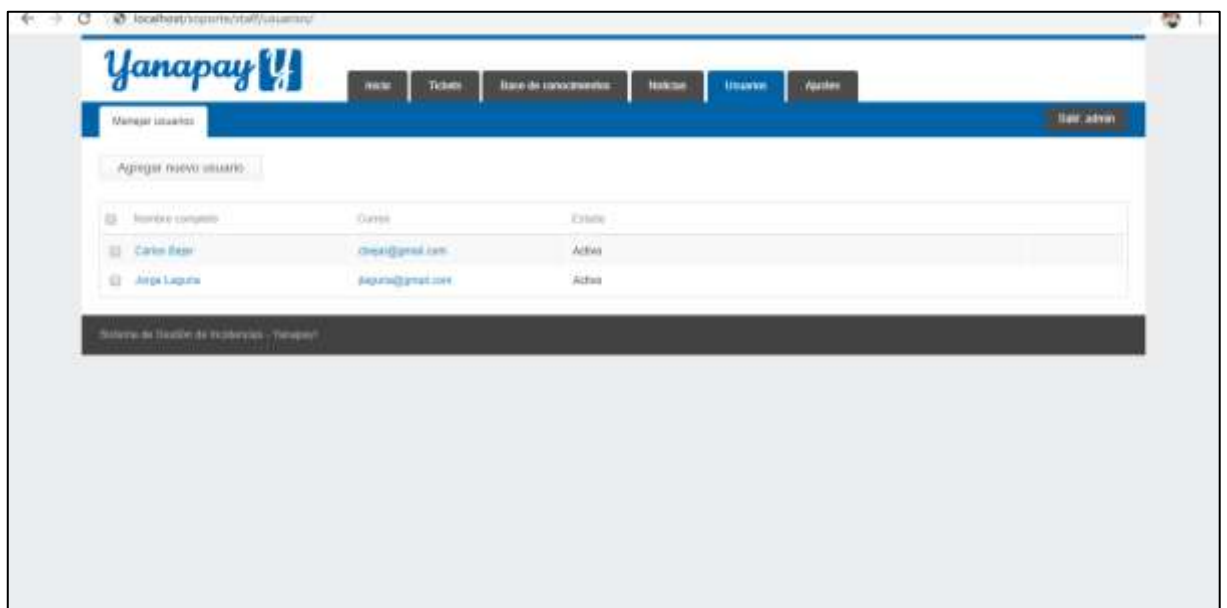

Figura 38 : Pantalla Usuarios

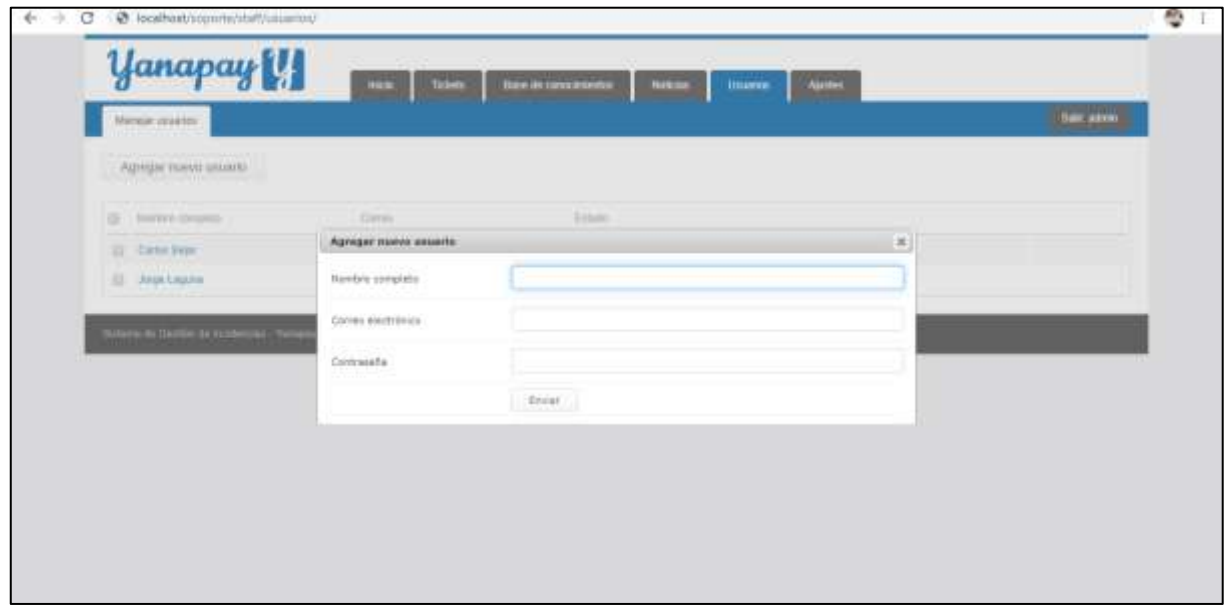

Figura 39 : Pantalla Agregar Usuario

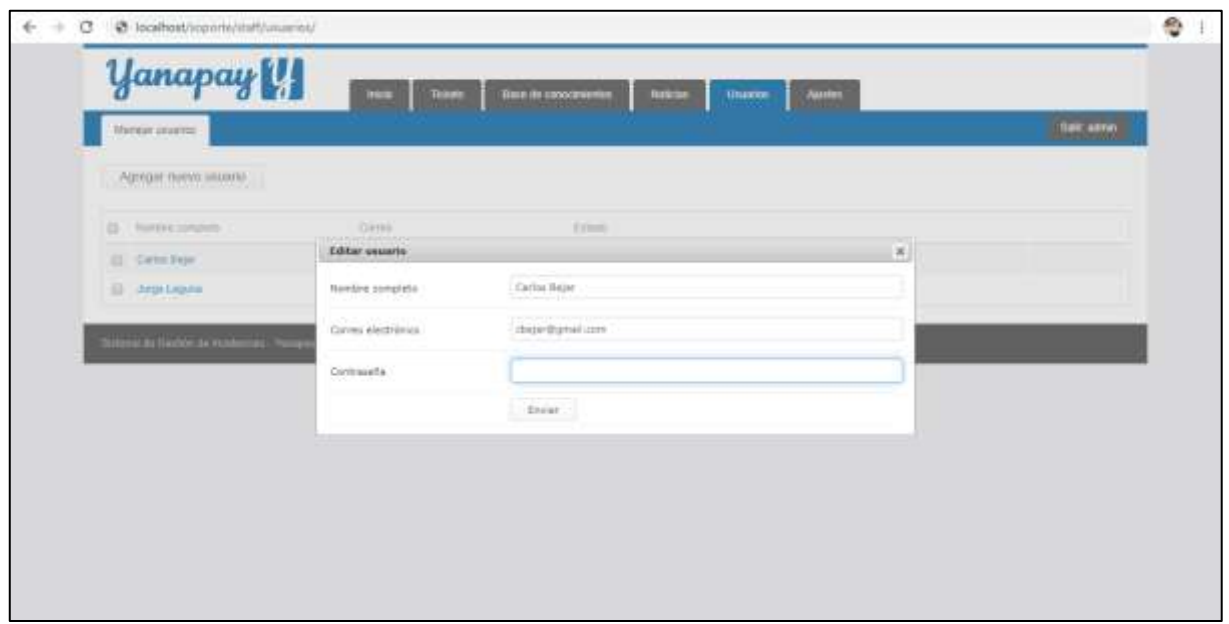

Figura 40 : Pantalla Editar Usuario

|                                  |                     |        |              | Departments                          |
|----------------------------------|---------------------|--------|--------------|--------------------------------------|
|                                  |                     |        |              | Agregat muevo departamento           |
| Auto-acceptación de hotato gigan | Other de sussession | tidate | Usuam        | 240<br>fronting dat departments      |
| Seleccionado                     | $\pm$               |        | <b>Pitto</b> | UTC - Li Florida                     |
| 99 M<br>$\sim$                   | $\bar{z}$           | Ï      | Patient      | $\overline{UDC} - \overline{0$ diver |
| 留置<br>×                          | $\mathbf{1}$        | ۲.     | Pittit       | LITTL-Las Antes                      |
|                                  |                     |        |              |                                      |
|                                  |                     |        |              | Submission is a produced a modern in |
|                                  |                     |        |              |                                      |

Figura 41 : Pantalla Departamentos

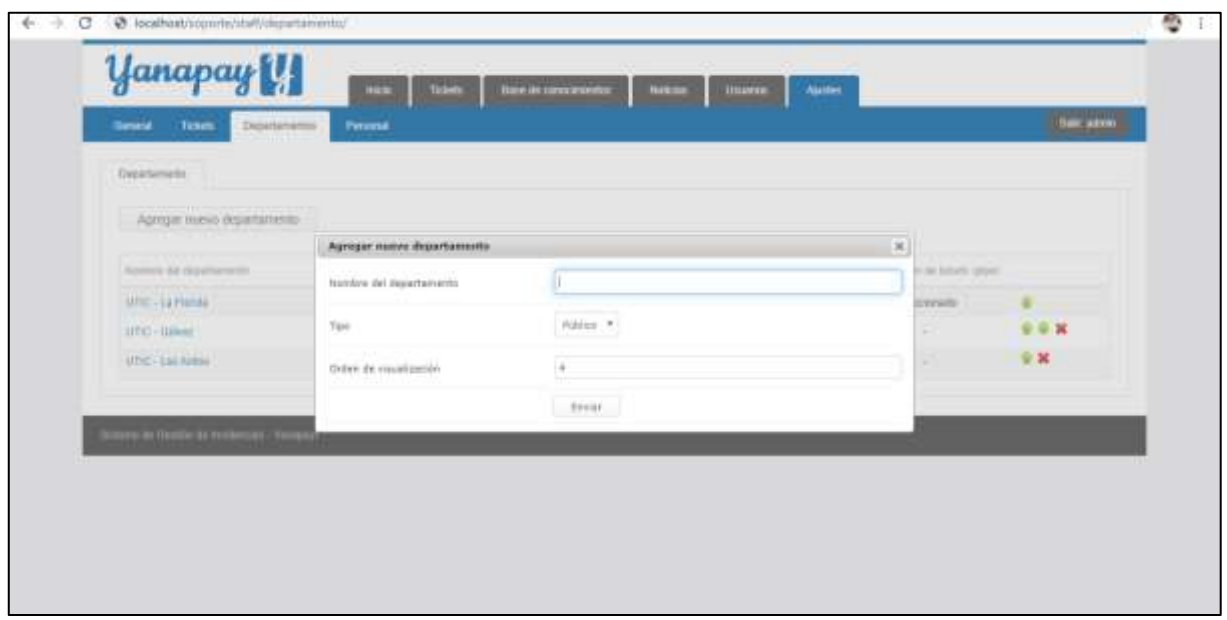

Figura 42 : Pantalla Agregar Departamento

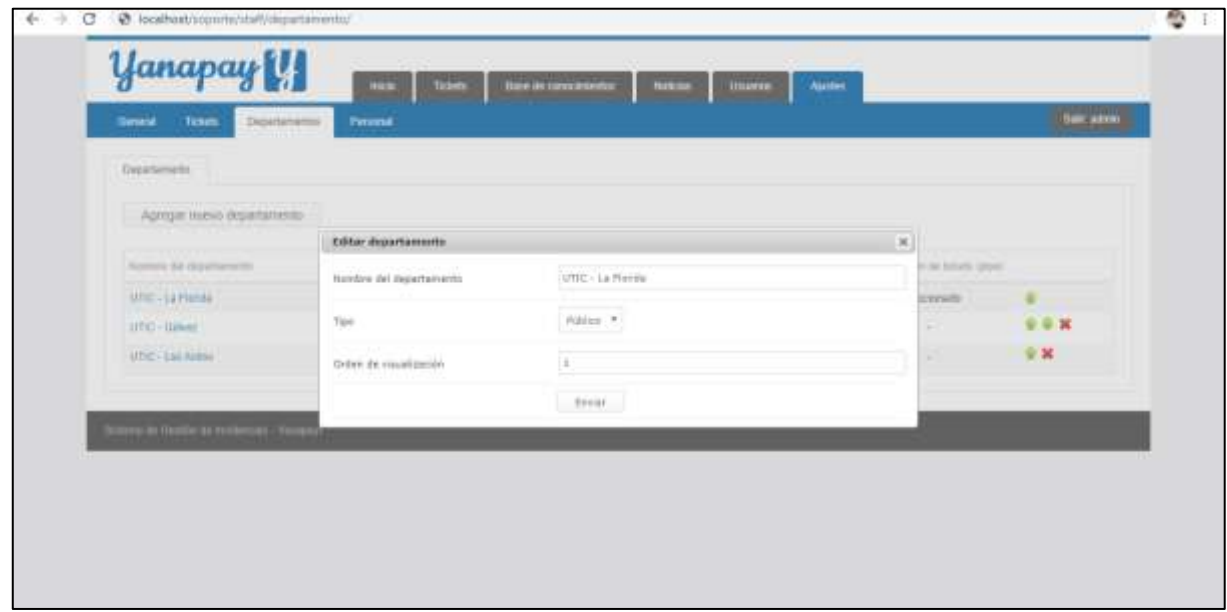

Figura 43 : Pantalla Editar Departamento

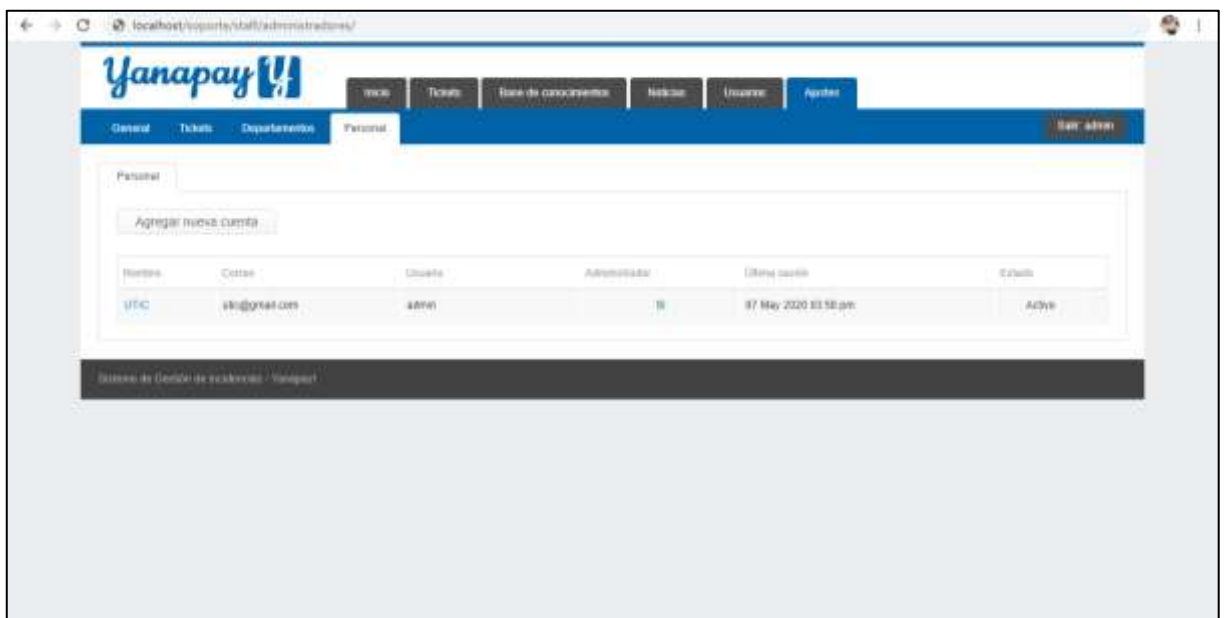

Figura 44 : Pantalla Usuarios Técnicos

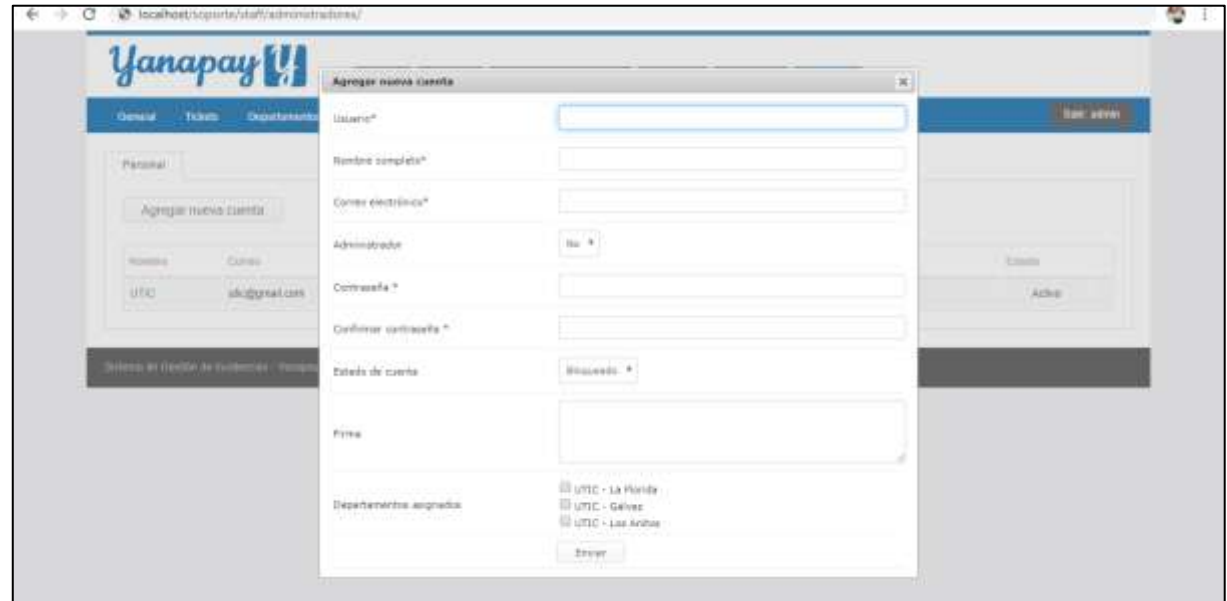

Figura 45 : Pantalla Agregar Usuario Técnico

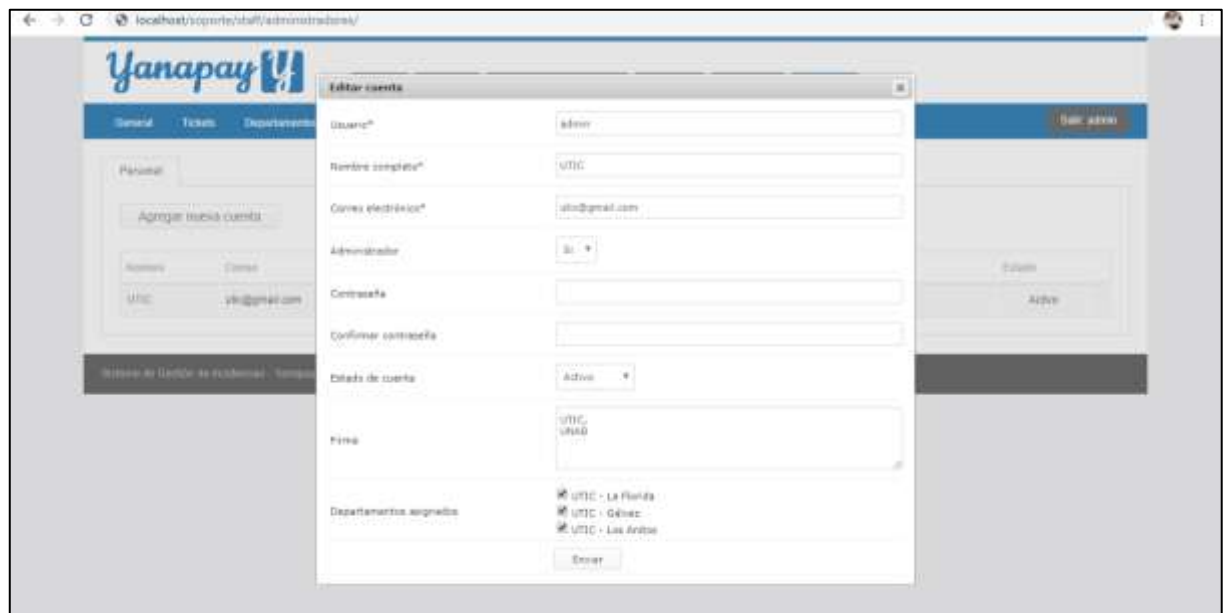

Figura 46 : Pantalla Editar Usuario Técnico

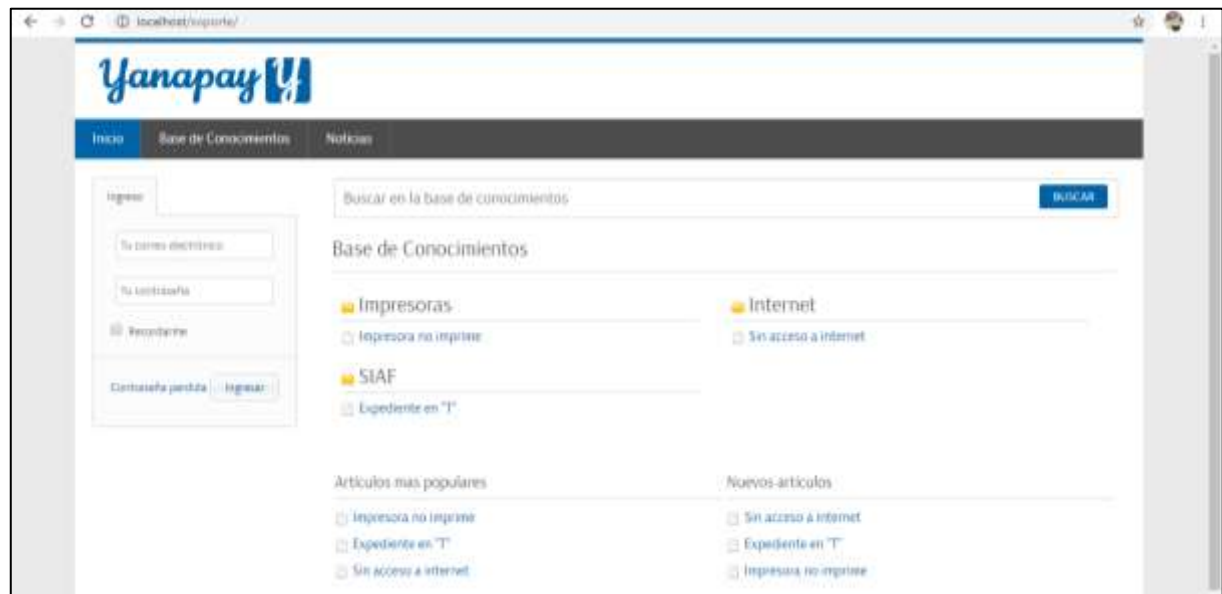

Figura 47 : Pantalla de Inicio Usuario

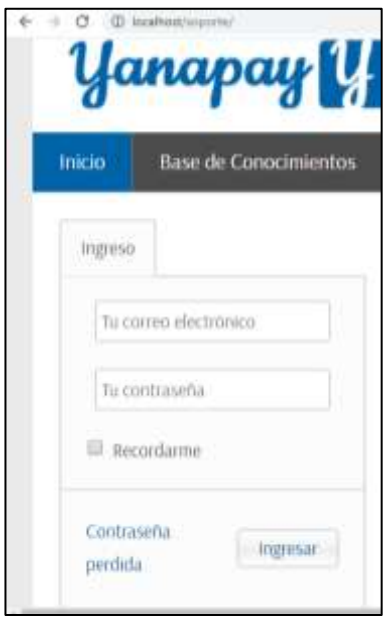

Figura 48 : Login Usuario

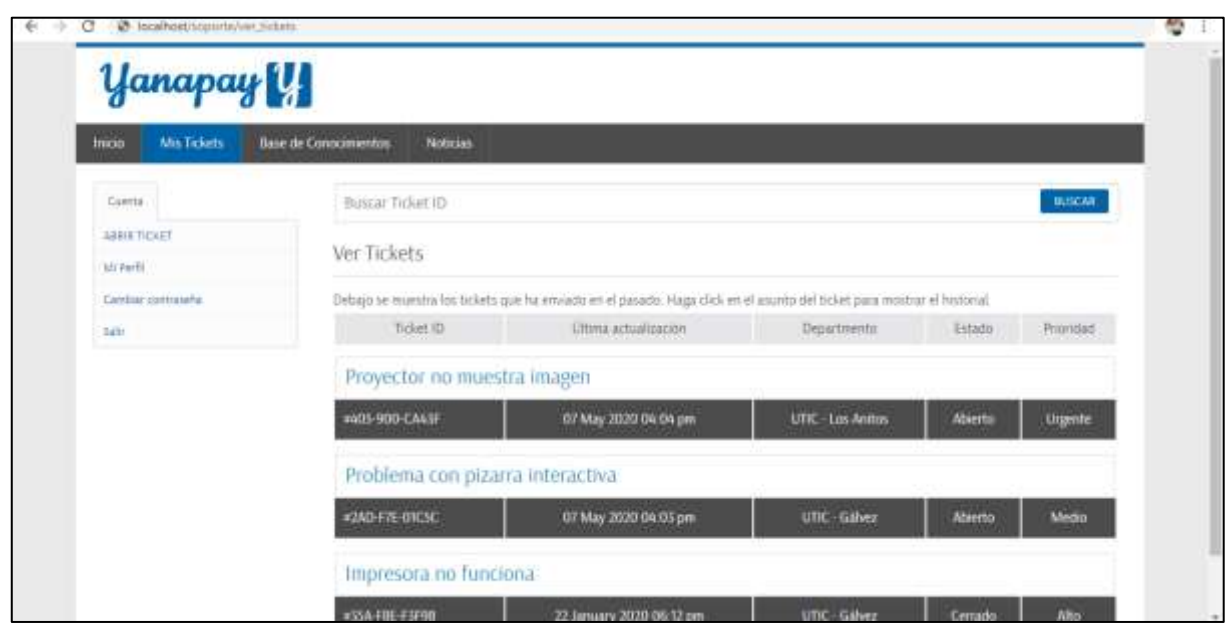

Figura 49 : Pantalla Usuario Logueado

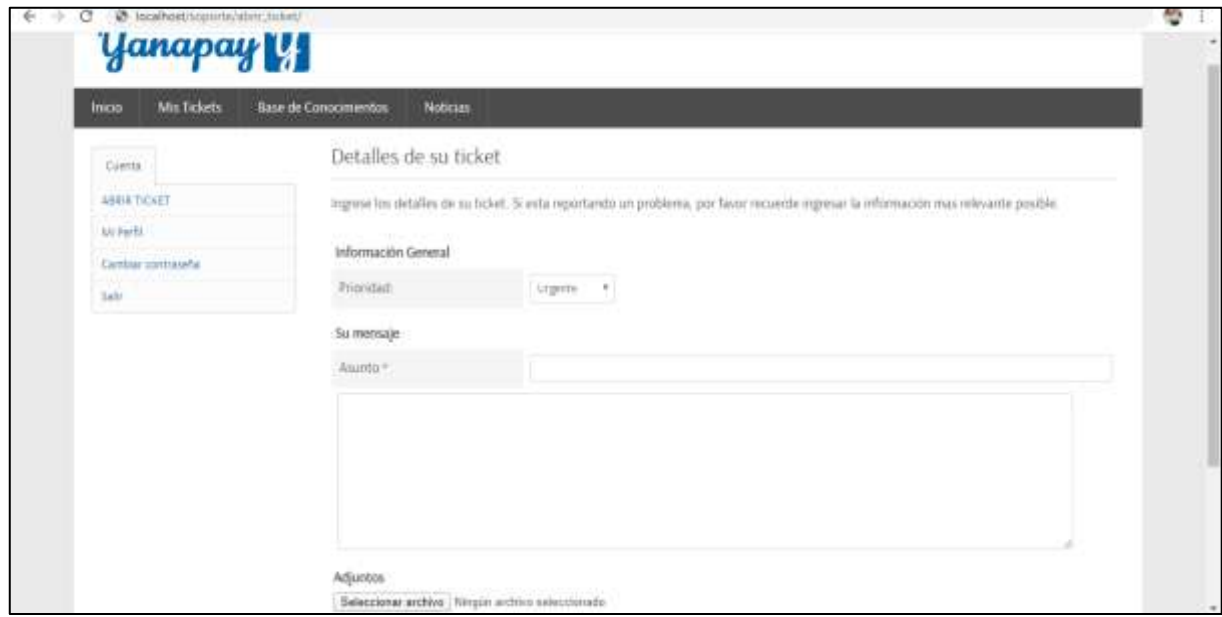

Figura 50 : Pantalla Nuevo Ticket

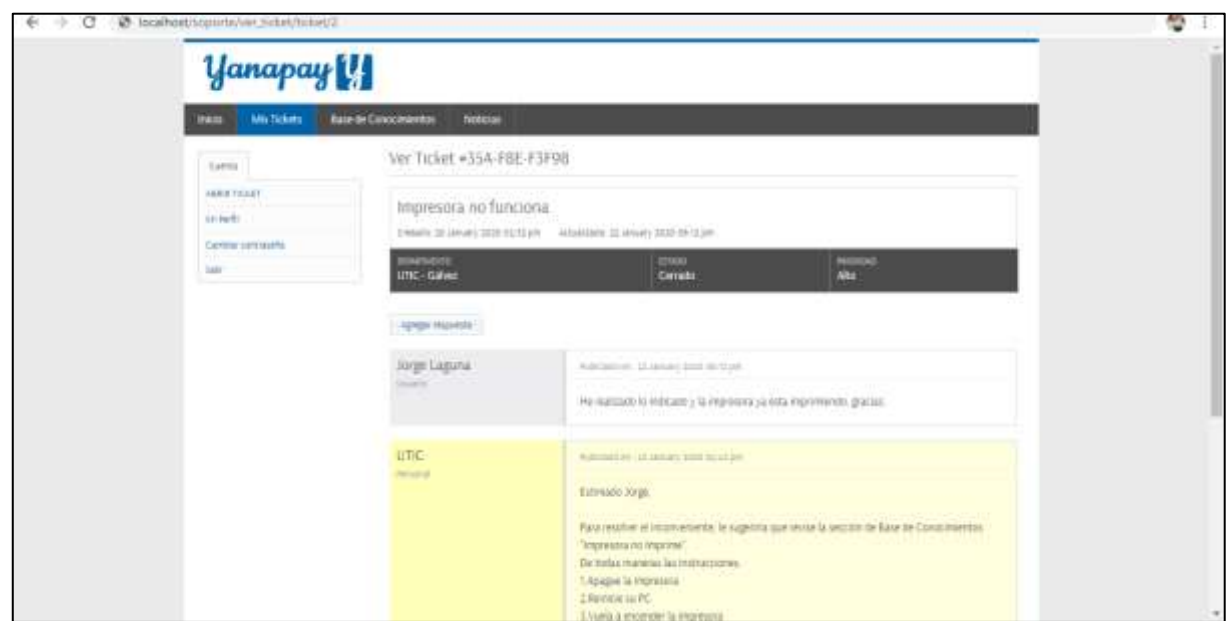

Figura 51 : Pantalla Seguimiento Ticket

# **IV. ANÁLISIS Y DISCUSIÓN**

El presente proyecto, a pesar de utilizar diferente metodología y lenguaje de programación que Inicio & Bringas (2017), quienes utilizaron la metodología ITIL y el lenguaje de programación JAVA, ambos proyectos culminaron con la entrega y/o aplicación de un sistema web capaz de gestionar las incidencias de TI, automatizando y optimizando los procesos, faltándole al presente proyecto, la implementación de una arquitectura de software multicapa que si lo presenta Inicio & Bringas (2017).

De acuerdo a los resultados conseguidos en el presente estudio de tesis, existe coincidencia con el trabajo desarrollado por Aleman (2016), en el diseño del Sistema de Gestión de Incidencias, logrando diseñar un sistema amigable, adaptable y de fácil uso para los usuarios; llegando a ambos a automatizar y optimizar los procesos de incidencias, a pesar de utilizar entorno de desarrollo y base de datos diferente.

Por otro lado**,** con respecto al trabajo desarrollado por Rodriguez (2015), la coincidencia radica en el uso de la metodología de modelamiento RUP para para el análisis, diseño y documentación del sistema web, así como también los lenguajes de programación PHP y MySQL como gestor de base de datos. Además de que ambos trabajos ayudaron a obtener un control del proceso de gestión de incidencia, mejorando la comunicación entre los usuarios del sistema. La diferencia es que Rodriguez empleo el framework Laravel el cual permite ser un sistema escalable y con más funcionalidades.

Asimismo, nuestros propósitos también coinciden con los de Esquén & Valenzuela (2017), quienes al igual que en el presente trabajo, lograron diseñar un sistema de gestión de incidencias que permita automatizar los procesos de registro, seguimiento y solución de incidencias. Para el análisis y diseño de la solución informática, utilizaron la metodología RUP (Rational Unified Process). También coinciden en que ambos sistemas tienen el módulo de base de conocimientos que permite ayudar a la gestión de incidencias. La única diferencia es que Esquén & Valenzuela además de RUP, emplearon algunas recomendaciones de PMBOK 5ta edición.

De igual forma Huamani (2017), utilizando la metodología RUP para desarrollar un sistema de gestión de incidencias, encontrando coincidencias en el uso de los lenguajes PHP, JQUERY, CSS, AJAX, JAVASCRIPT y MySQL como gestor de base de datos, esto con el propósito de tener un sistema web que cumpla con los requisitos de usabilidad y adaptabilidad. Toda la información recibida fue de gran aporte a la presente investigación, para definir las especificaciones en el desarrollo del sistema, los mismos que fueron cumplidos en su totalidad satisfactoriamente; así como, el desarrollo adecuado del sistema adquiriendo nuevos conocimientos de los resultados de la aplicación de la metodología utilizada.

Otro de los trabajos, que han aportado y que, de paso, permitieron obtener resultados similares a los obtenidos por la presente investigación, fue el realizado por Castro (2017), similitud, en el desarrollo de un sistema web para el proceso de gestión de incidencias, utilizando la metodología RUP, lenguaje de programación PHP y gestor de base de datos MySQL. Esto permitió contribuir de manera positiva la atención de la solicitudes de los usuarios de una manera más eficiente y eficaz. La diferencia radica en el hecho de que Castro (2017), utilizó un tipo de investigación aplicada y el diseño pre-experimental, por ello pudo obtener datos más exactos a través de un pre-test.

# **V. CONCLUSIONES Y RECOMENDACIONES**

## **CONCLUSIONES**:

- Se logró analizar el proceso de gestión de incidencias de tecnologías de información en la Universidad Nacional de Barranca, mediante la aplicación de cuestionarios y entrevistas, estableciendo el alcance y los límites del proyecto.
- Se diseñaron los componentes del sistema informático web de control de incidencias de tecnologías de información para la Universidad Nacional de Barranca.
- Se logró desarrollar el sistema informático web logrando automatizar los procesos de gestión de incidencias utilizando lenguaje de programación PHP y MySQL para la base de datos.

# **RECOMENDACIONES:**

- Se recomienda revisar nuevos procesos en la gestión de incidencias de tecnologías de información de la Universidad Nacional de Barranca para actualizar y rediseñar el sistema implementado.
- Se recomienda preparar a los usuarios en el manejo de los componentes del sistema informático web de control de incidencias de tecnologías de información de la Universidad Nacional de Barranca.
- Se recomienda el uso de lenguaje de programación PHP y MySQL como gestor de base de datos, para futuros trabajos similares así como utilizar el presente trabajo como punto de partida para futuras investigaciones.

# **VI. REFERENCIAS BIBLIOGRÁFICAS**

- Aleman, F. (2016). *Desarrollo de un sistema web para la gestión de incidencias informativas en el área de infraestructura y soporte técnico de la empresa Edpyme Raíz S.A. - 2015.* Lima: Universidad César Vallejo.
- ApacheFriends. (2014). *Apache Friends*. Obtenido de XAMPP: https://www.apachefriends.org/es/index.html
- Castro, L. (2017). *Sistema web para el proceso de gestión de incidencias en el Hospital Nacional Arzobispo Loayza.* Lima: Universidad César Vallejo.
- Clarenc, C. (2016). *Nociones de cibercultura y periodismo.* Rio Negro Argentina: Pediapress.
- Cobo, Á. (2005). *PHP y MySQL: Tecnología para el desarrollo de aplicaciones web.* España: Ediciones Diaz Santos.
- Donoso, F., & Ramírez, P. (2006). *Metodología ITIL Descripción, Funcionamiento y Aplicaciones.* Santiago de Chile: Universidad de Chile.
- Esquén, C., & Valenzuela, R. (2017). *Análisis y diseño de un sistema de gestión de incidencias para los laboratorios de computo de la Universidad Peruana de las Américas.* Lima: Universidad Las Américas.
- Gallego, J. C. (2006). *Mantenimiento de sistemas microinformaticos.* Madrid: Editex.
- Gamboa, J., & Rodriguez, R. (2015). *Desarrollo de un sistema web para el proceso de gestion de incidencias en la empresa Inversiones Tobal S.A.C. - Boticas Inkasalud.* Lima: Universidad Autónoma del Perú.

Hernández, E. (2002). El lenguaje Unificado de Modelado (UML). *ACTA*, 3.

- Huamani, J. (2017). *Sistema web para el proceso de gestión de incidencias en la empresa Best Cable Perú.* Lima: Universidad César Vallejo.
- Incio, M., & Bringas, J. (2017). *Implementación de un aplicativo informático para la gestión de incidencias corporarivas en el área de sistemas de la Empesa Elektra del Perú, 2016.* Lima: Universidad Telesup.
- Jacobson, I., Booch, G., & Rumbaugh, J. (2000). *El proceso unificado de desarrollo de software.* Madrid: Addison Wesley.
- Lujan Mora, S. (2002). *Aplicaciones Web: Historia, principios básicos y clientes web.* España: Club Universitario.
- OGC. (2011). *ITIL Service Operation. 2.a ed.* Gran Bretaña: The Stationery.
- OpenSuse. (Febrero de 2012). *OpenSuse*. Obtenido de Apache: http://es.opensuse.org/Apache
- Quispe, Á., Incio, M., & Bringas, J. (2017). *Implementación de un aplicativo informático para la gestión de incidencias corporarivas en el área de sistemas de la Empesa Elektra del Perú, 2016.* Lima: Universidad Telesup.
- Ramirez, E., & Weiss, M. (1986). *Introducción a los microprocesadores.* Mexico: Limusa.
- Ríos, S. (2011). *Manual íntegro de ITIL V3.* Sevilla: Biable Management.
- Rodríguez, P. M. (2007). *Mantenimiento de portales de información.* Madrid: Visión Libros.
- Rodriguez, R. (2015). *Desarrollo de un sistema web para el proceso de gestion de incidencias en la empresa Inversiones Tobal S.A.C. - Boticas Inkasalud.* Lima: Universidad Autónoma del Perú.
- Sidnei, R. (2014). *Object-Oriented Analysis and Design for Information Systems: Modeling with UML, OCL and IFML.* San Francisco: Morgan Kaufmann.
- Suárez, L. (2018). *Desarrollo de un sistema informático web con la metodología ágil XP para el control de información del proceso de evaporación y batido de la panela en la productora Aprocaña Norandino, 2017.* Cajamarca: Universidad Privada Antonio Guillermo Urrelo.
- The Stationery Office. (2011). *ITIL Service Operation. 2a. ed.* Gran Bretaña: TSO.
- Van Bon, J. (2011). *Operación del Servicio basada en ITIL V3 2011 - Guía de Gestión.* Amersfoort: Van Haren Publishing.
- Venegas, D., Caballero, P., & Gallego, J. (2018). *Montaje y mantenimiento de sistemas y componentes informáticos.* Madrid: Editex.
- Wilson, D. (2013). *Implementación de un sistema informático web para la gestión de compras de la empresa Certicom S.A.C usando la metodología Iconix y Frameworks Spring, Hibernate y Richfaces.* Trujillo: Universidad Privada Antenor Orrego.